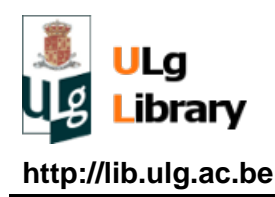

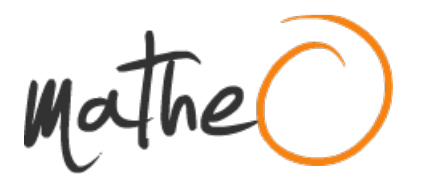

**http://lib.ulg.ac.be http://matheo.ulg.ac.be**

## **Étude du potentiel d'économie d'énergie primaire d'une microbrasserie : simulation thermique du procédé discontinu avec le logiciel TRNSYS**

**Auteur :** Toussaint, Emilien **Promoteur(s) :** Andre, Philippe; 2539 **Faculté :** Faculté des Sciences **Diplôme :** Master en sciences et gestion de l'environnement **Année académique :** 2016-2017 **URI/URL :** http://hdl.handle.net/2268.2/2506

Avertissement à l'attention des usagers :

Tous les documents placés en accès ouvert sur le site le site MatheO sont protégés par le droit d'auteur. Conformément aux principes énoncés par la "Budapest Open Access Initiative"(BOAI, 2002), l'utilisateur du site peut lire, télécharger, copier, transmettre, imprimer, chercher ou faire un lien vers le texte intégral de ces documents, les disséquer pour les indexer, s'en servir de données pour un logiciel, ou s'en servir à toute autre fin légale (ou prévue par la réglementation relative au droit d'auteur). Toute utilisation du document à des fins commerciales est strictement interdite.

Par ailleurs, l'utilisateur s'engage à respecter les droits moraux de l'auteur, principalement le droit à l'intégrité de l'oeuvre et le droit de paternité et ce dans toute utilisation que l'utilisateur entreprend. Ainsi, à titre d'exemple, lorsqu'il reproduira un document par extrait ou dans son intégralité, l'utilisateur citera de manière complète les sources telles que mentionnées ci-dessus. Toute utilisation non explicitement autorisée ci-avant (telle que par exemple, la modification du document ou son résumé) nécessite l'autorisation préalable et expresse des auteurs ou de leurs ayants droit.

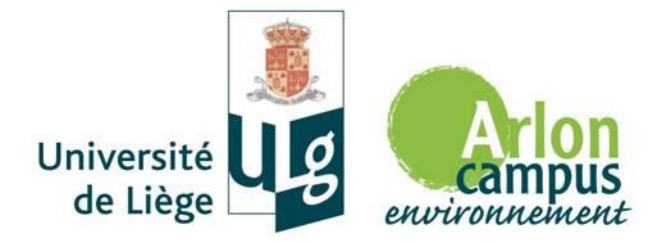

## **Faculté des Sciences Département des Sciences et Gestion de l'Environnement 2016 - 2017**

## **Étude du potentiel d'économie d'énergie primaire d'une microbrasserie : simulation thermique du procédé discontinu avec le logiciel TRNSYS**

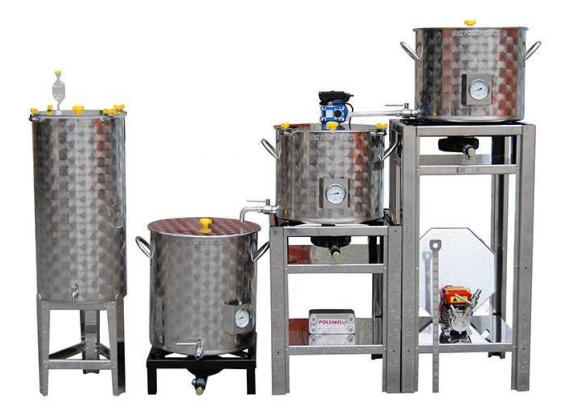

**Mémoire présenté par Emilien TOUSSAINT en vue de l'obtention du grade de Master en Sciences et Gestion de l'Environnement**

**Rédigé sous la direction de Philippe ANDRE**

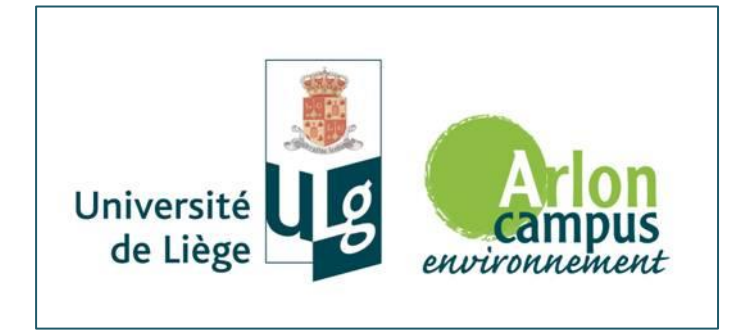

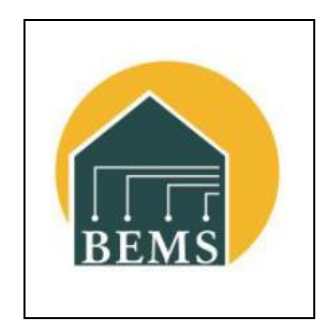

## **Faculté des Sciences Département des Sciences et Gestion de l'Environnement Unité BEMS**

## **Étude du potentiel d'économie d'énergie primaire d'une microbrasserie : simulation thermique du procédé discontinu avec le logiciel TRNSYS**

**Emilien TOUSSAINT**

## **Mémoire présenté en vue de l'obtention du diplôme**

**de Master en Sciences et Gestion de l'Environnement**

**Promoteur : Philippe ANDRE 2016 - 2017**

**Comité de lecture : Fabien CLAUDE, Manfred GREGER, Sébastien THOMAS**

# **Remerciements**

Je tiens à remercier toutes les personnes qui ont contribuées de près ou de loin à la bonne réalisation de mon mémoire.

Je tiens à remercier tout particulièrement Fabien Claude, assistant à l'ULg et membre de l'équipe BEMS, pour son suivi, ses conseils, et le temps qu'il m'a consacré.

Je remercie aussi mon promoteur, Philippe André, professeur et chef de l'équipe BEMS, pour m'avoir permis de réaliser ce mémoire au sein de son équipe.

Je remercie également les autres membres de mon comité de lecture, Manfred GREGER et Sébastien THOMAS.

Finalement, je remercie tous mes professeurs sans qui je n'aurai eu toutes les connaissances requises pour réaliser ce mémoire.

# Table des matières

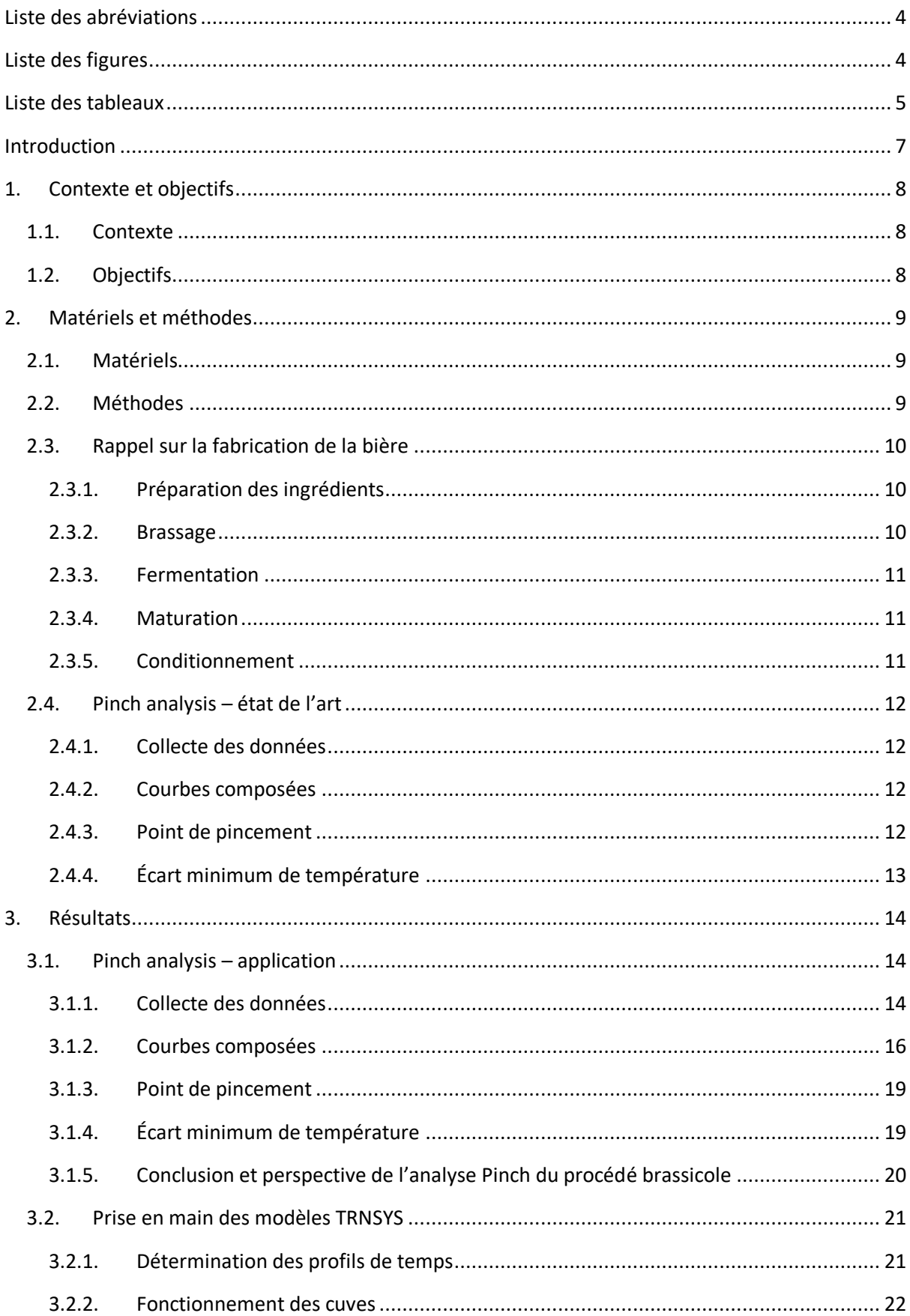

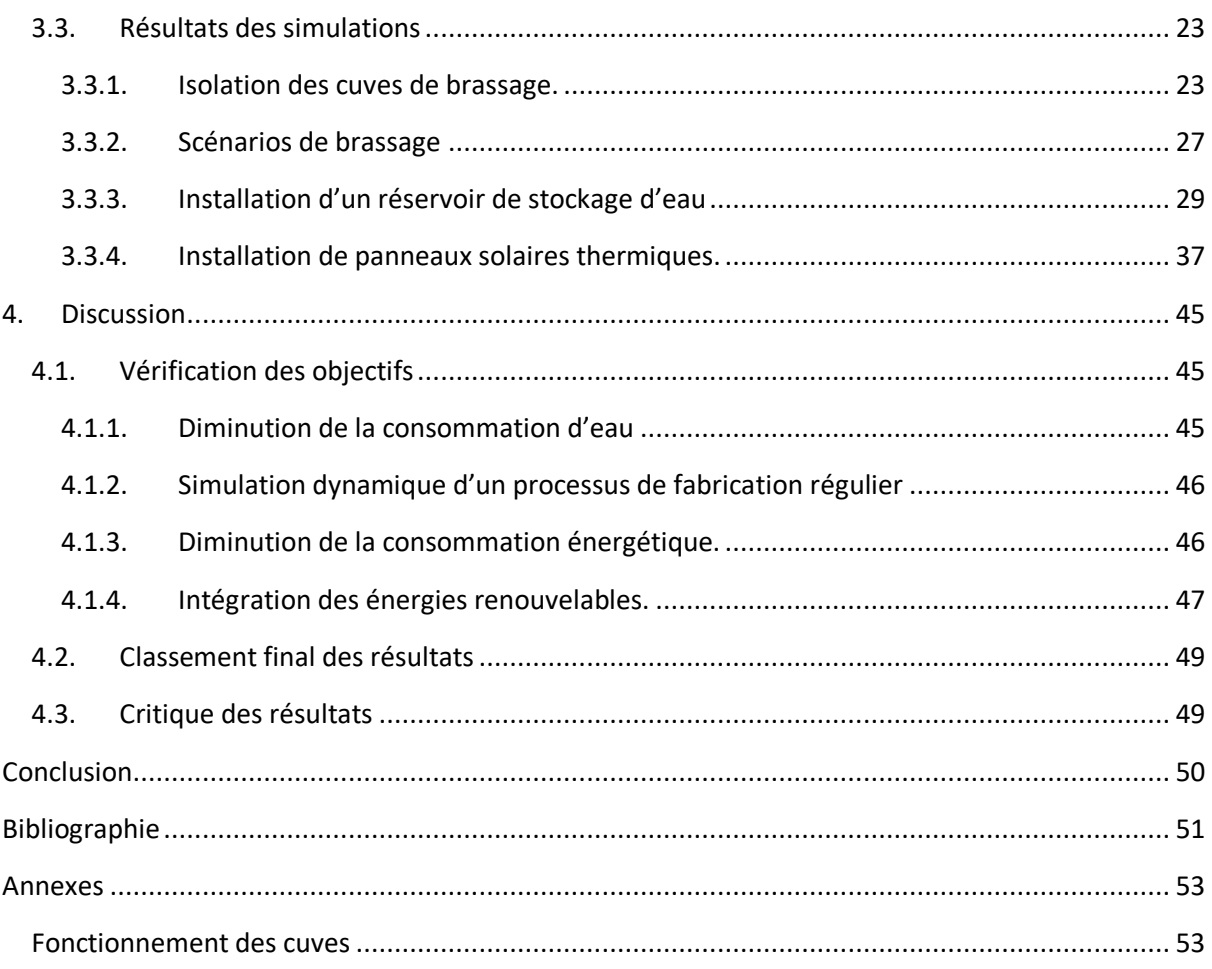

## **Liste des abréviations**

- <span id="page-7-0"></span>BEMS : Building Energy Monitoring and Simulation. Équipe de chercheurs réalisant des projets sur l'Utilisation Rationnelle de l'Énergie et sur les Énergies Renouvelables [1].
- TRNSYS : TRaNsient SYstem Simulation tool. Prononcé 'tran-sis', c'est un logiciel de résolution d'équations algébriques, utilisé par les chercheurs de l'équipe BEMS. Ce logiciel a une interface visuelle et possède une bibliothèque de composants qui facilite la modélisation de système dynamique [2].

## <span id="page-7-1"></span>**Liste des figures**

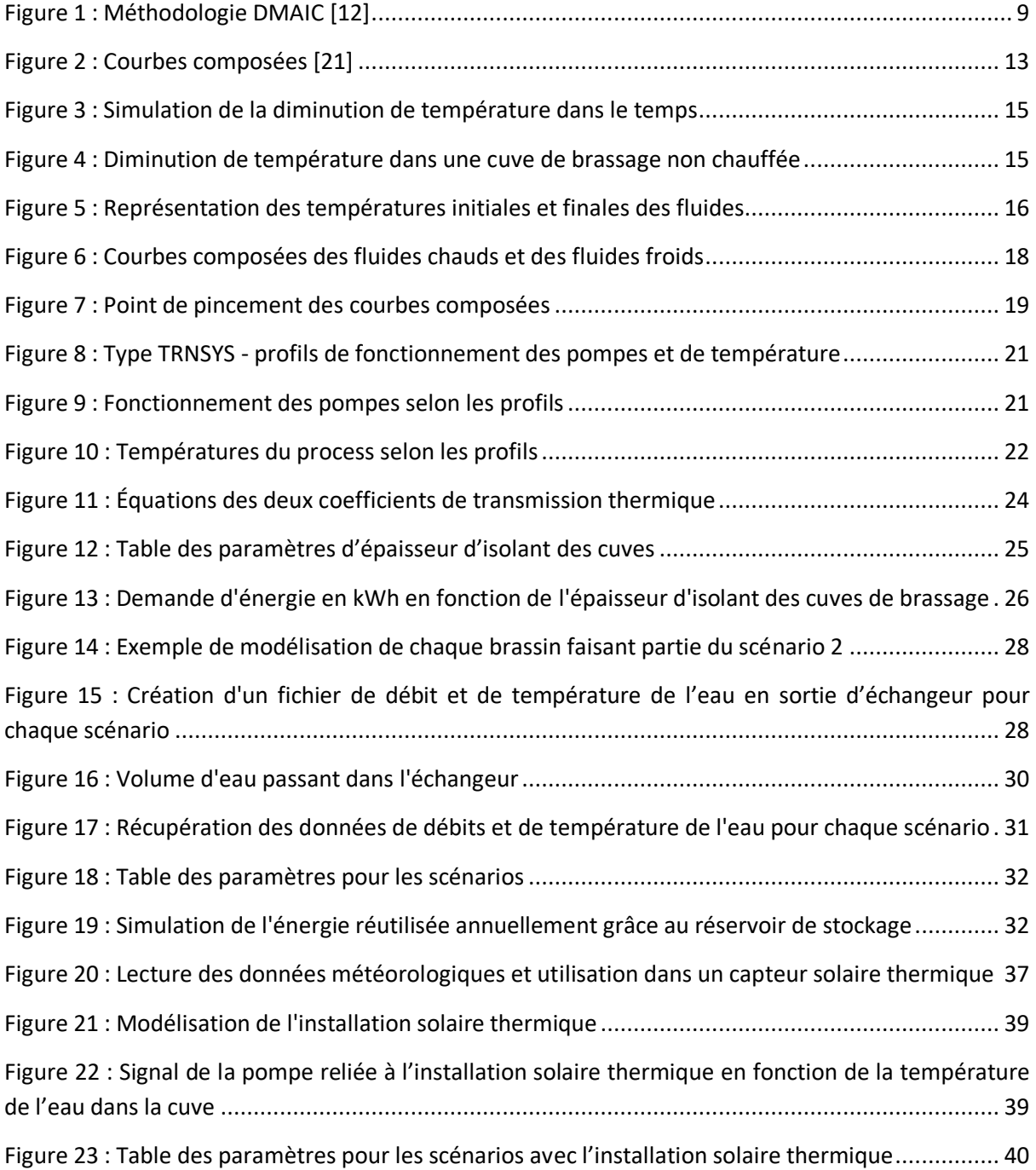

# **Liste des tableaux**

<span id="page-8-0"></span>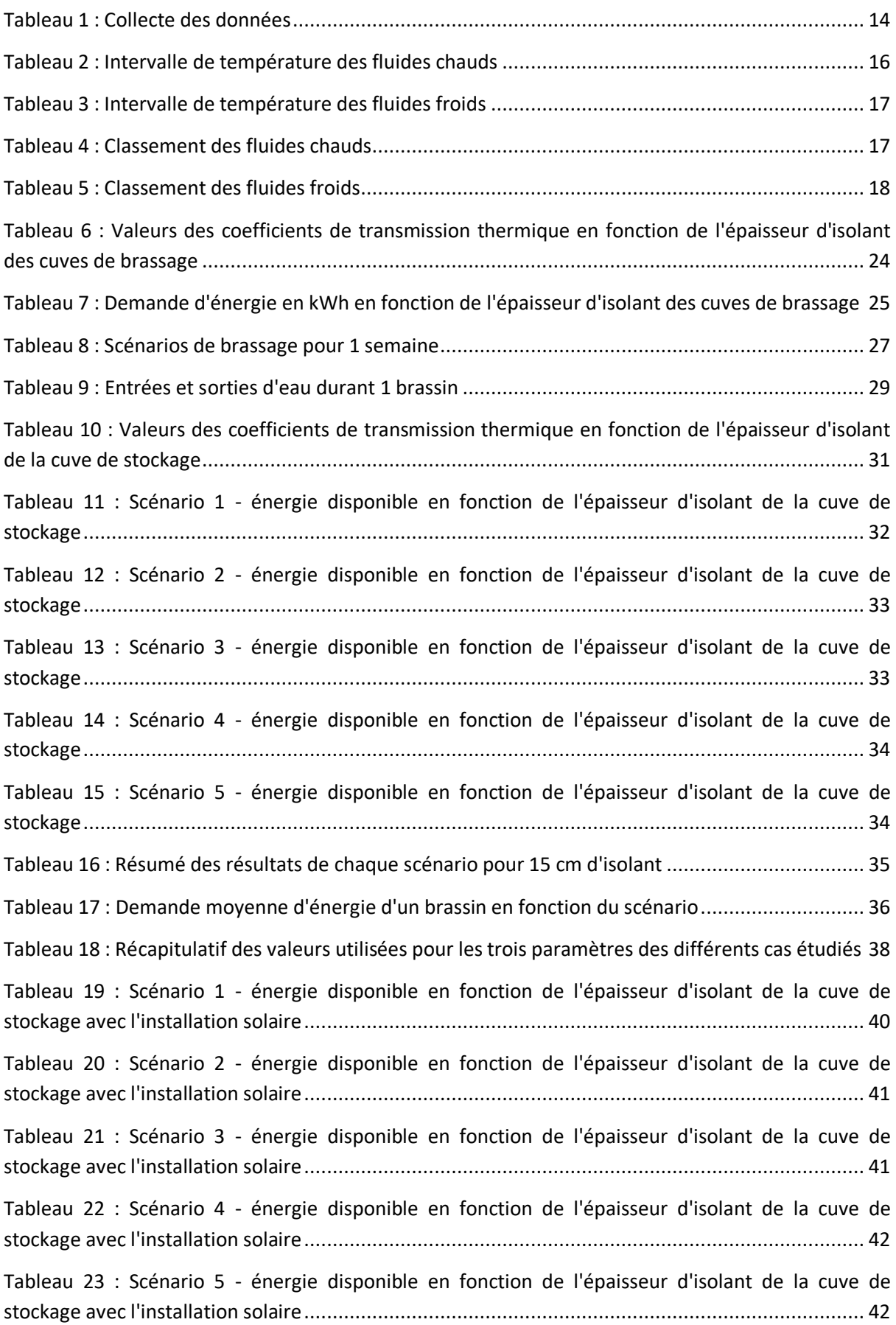

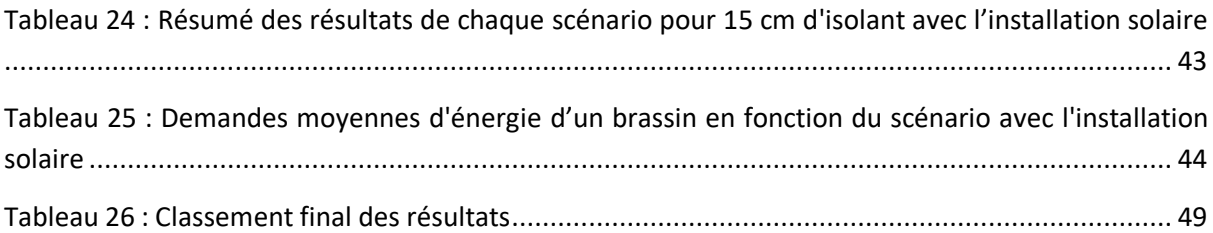

## **Introduction**

<span id="page-10-0"></span>La production et la consommation mondiale de bière ne cesse de grimper. En 2014, la production mondiale était de 2 milliards d'hectolitres [3], et la bière représentait un tiers de la consommation de boisson alcoolisée [4]. En Belgique, selon l'Organisation Mondiale de la Santé, la bière représentait près de la moitié de la consommation de boisson alcoolisée en 2015 [5], pour environ 1% du PIB [6].

En Belgique, la consommation des pils baisserait de 1,5% chaque année, au profit des bières dites de dégustation plus travaillées qui ont augmentées de 4,2% en 2015 [7]. En 2016, 7,7 millions d'hectolitres ont été consommés par les belges [6].

L'exportation des bières belges en Europe et hors de l'Europe est aussi à la hausse. En 2016, plus de 9 millions d'hectolitres ont été exportés vers l'Europe, et près de 5 millions d'hectolitres hors de l'Europe, avec des augmentations de 5% et 16% par rapport à l'année précédente [6].

Le nombre de micro-brasserie ne cesse d'augmenter sur notre territoire : 115 en 2003 [8], elles étaient 224 en 2016 [6]. Cette augmentation montre l'intérêt des consommateurs pour des fabrications plus artisanales.

Le secteur brassicole étant globalement en progression, ses impacts le sont également : consommation d'énergie primaire, consommation d'eau, production d'eau usée, ainsi que d'autres nuisances.

Ce travail s'inscrit dans une thèse de doctorat, dont le but est d'utiliser un logiciel de simulation pour diminuer la consommation d'énergie et la consommation d'eau de distribution d'une brasserie. Il se compose de plusieurs parties.

La première partie explique le contexte de ce mémoire, ainsi que les multiples objectifs visés.

Ensuite, un rappel est fait sur les étapes du procédé de fabrication de la bière, et plus précisément d'une bière blonde.

Une étude théorique de Pinch analysis est réalisée, afin de connaître les limites théoriques à la récupération d'énergie entre fluides dans un brassin.

La partie suivante est consacrée à l'explication des différentes étapes qui ont été nécessaires à la prise en main d'un modèle de simulation développé par un étudiant précédent.

Cette prise en main était essentielle pour réaliser la suite des simulations, consacrées aux mesures d'économie d'énergie. Plusieurs mesures sont possibles et doivent être vérifiées par le logiciel de simulation TRNSYS.

Finalement, on confrontera les différents résultats obtenus avec les objectifs fixés au départ, et certaines améliorations seront proposées.

## <span id="page-11-0"></span>**1. Contexte et objectifs**

## **1.1. Contexte**

<span id="page-11-1"></span>Le secteur brassicole est un des secteurs agroalimentaires les plus importants, mais également des plus énergivores. La production de bière ne cesse de croître, notamment en Belgique, qui en 2012 brassait 18,5 millions d'hectolitres [9].

De nombreux impacts environnementaux sont causés par ce secteur, tels que la consommation d'eau potable et l'utilisation d'énergie primaire.

Entre 1997 et 2006, près de 80 millions de m<sup>3</sup> d'eau ont été utilisés par an par les brasseries belges [9].

La taille de la brasserie et son volume de production indiquent sa consommation d'énergie en kWh/hl de bière brassée. Il faudrait environ 35 kWh/hl d'énergie thermique et 11,5 kWh/hl d'électricité pour une brasserie [10].

<span id="page-11-2"></span>Ces quantités d'eau et d'énergie sont importantes, c'est pourquoi les acteurs du secteur brassicole ont tout intérêt à les diminuer.

## **1.2. Objectifs**

Le premier objectif du travail est de réduire la quantité d'eau de distribution consommée par une micro-brasserie.

Le second objectif du travail est de réaliser un classement des mesures d'économie d'énergie qu'il est possible de faire sur l'ensemble du procédé de fabrication d'une bière blonde commercialisable.

Ces économies ne doivent pas juste prendre en compte un seul brassin, mais elles doivent s'intégrer dans un processus de fabrication régulier, dans lequel un certain nombre de brassin sont réalisés chaque semaine, voire chaque jour.

La modélisation et les simulations des différentes mesures d'économie d'énergie sont réalisées à l'aide du logiciel de simulation TRNSYS.

Les énergies renouvelables, telle que l'énergie solaire thermique, pourront être ajoutées afin d'augmenter la quantité d'énergie primaire économisée.

## <span id="page-12-0"></span>**2. Matériels et méthodes**

## **2.1. Matériels**

<span id="page-12-1"></span>Afin d'atteindre les objectifs fixés, l'utilisation d'un logiciel de simulation est primordiale. De nombreux logiciels de simulation existent, mais ayant reçu des séances de travaux pratiques en début d'année sur un en particulier, et pouvant bénéficier de la disponibilité et de la connaissance de l'équipe de recherche BEMS, le logiciel TRNSYS a été sélectionné. Ce logiciel, permet de simuler des systèmes thermiques dynamiques [11]. Flexible et transparent, il offre la possibilité de connaître les différentes équations qui forment les composants (appelés 'Types') de la bibliothèque [2].

## **2.2. Méthodes**

<span id="page-12-2"></span>Pour répondre à la question de recherche, un plan d'action a été mis en place suivant la méthodologie DMAIC (Define – Measure – Analyse – Improve – Control) [12]:

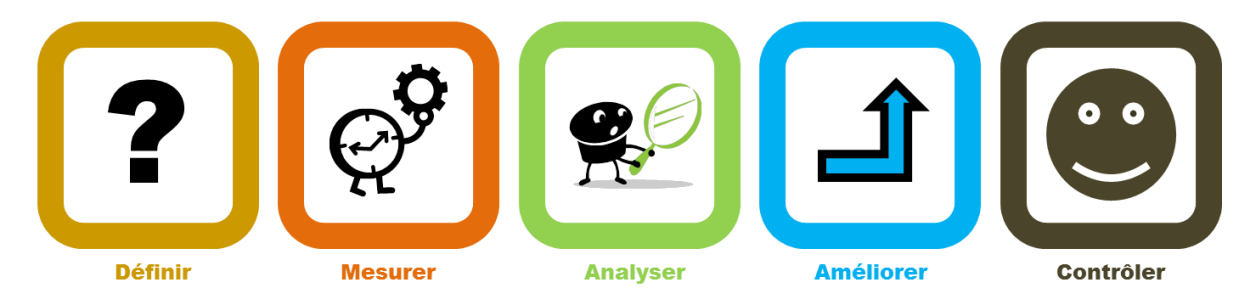

#### **Figure 1 : Méthodologie DMAIC** [12]

- <span id="page-12-3"></span>Définir : Définir le problème, les objectifs à atteindre, les différents paramètres à étudier, etc. Définition du cadre de recherche.
- Mesurer : Choisir les différentes variables à prendre en compte et qui devront être mesurées (épaisseur d'isolant, durée entre les brassins, installation solaire, …), par calculs ou par simulations.
- Analyser : Analyser les changements et les différences entre la situation initiale et la situation finale. Classer ces changements en fonction de leur importance.
- Améliorer : Établir toutes les améliorations possibles. Mettre en place les actions qui auront été retenues.
- Contrôler : Choisir des indicateurs pertinents qui permettront de contrôler si les améliorations offrent des résultats qui correspondent aux objectifs fixés initialement.

## **2.3. Rappel sur la fabrication de la bière**

<span id="page-13-0"></span>Plusieurs étapes composent le processus de fabrication d'une bière, comme la préparation des différents ingrédients, la fabrication en elle-même ainsi que le conditionnement [13]. Voici donc l'explication 'simplifiée' de chaque étape pour la fabrication d'une bière blonde.

### **2.3.1. Préparation des ingrédients**

<span id="page-13-1"></span>En amont du brasseur, il y a tout d'abord la culture du houblon et des céréales (telles que l'orge, le seigle, etc.). Ces céréales subissent ensuite une étape de maltage, sorte de germination, pour devenir du malt. Il faut plusieurs jours de germination pour passer de l'orge au malt [14].

Le malt doit ensuite être concassé, ce qui permet d'ouvrir son enveloppe pour faciliter la pénétration de l'eau dans les grains lors du brassage [15]. L'extraction des sucres et des enzymes n'en sera qu'améliorée.

<span id="page-13-2"></span>La phase de préparation peut également prendre en compte le traitement de l'eau (pour le nettoyage ou pour la bière) et la préparation des levures [13].

### **2.3.2. Brassage**

#### *2.3.2.1. Empâtage*

Durant cette première étape du brassage, on mélange le malt avec de l'eau que l'on chauffe progressivement, suivant trois paliers de températures différents [13] :

- 63°C pendant 55 minutes.
- 70°C pendant 20 minutes.
- 78°C pendant 2 minutes.

L'empâtage permet l'activation des enzymes, nécessaires à la saccharification de l'amidon, ce qui, lors de la fermentation, facilitera la consommation des sucres par les levures [13] [16].

### *2.3.2.2. Filtration*

On sépare, en trois phases, le moût (liquide) des restes du malt concassé (appelés drêches) [17] :

- Phase 1 : recirculation du moût sur le « gâteau » de drêches jusqu'à obtention d'un moût limpide.
- Phase 2 : filtration de ce moût pour ne laisser que les drêches dans la cuve.
- Phase 3 : filtration des drêches avec de l'eau chaude pour récupérer un maximum de sucres (= « rinçage des drêches »).

Le total des phases peut par exemple durer 30 minutes [13].

#### *2.3.2.3. Ébullition*

On ajoute du houblon au moût récolté et ce mélange est porté à ébullition (100°C). Cette ébullition permet au houblon de donner un goût amer à la bière [13].

Juste à la fin, on peut encore ajouter du houblon aromatique afin que la bière ait un goût houblonné [13] [18].

#### *2.3.2.4. Refroidissement*

Le moût passe dans un échangeur thermique et est refroidi à une température de 20°C, ce qui clôture le brassage de la bière [13].

#### **2.3.3. Fermentation**

<span id="page-14-0"></span>L'étape de fermentation alcoolique, qui dure 1 semaine, succède à l'ensemencement des levures [13] [19]. Il faut une température constante dans la cuve de 20°C afin d'optimiser la métabolisation des sucres par les levures, mais également pour éviter de voir apparaître des composés aromatiques indésirés, tels que des esters ou des alcools supérieurs [13].

### **2.3.4. Maturation**

<span id="page-14-1"></span>La maturation, aussi appelée la période de garde de la bière, d'une durée de par exemple 3 semaines, permet d'affiner le goût et de clarifier la bière [13]. Comme il faut une température constante de 4°C dans la cuve, celle-ci est placée dans une chambre froide [13].

#### **2.3.5. Conditionnement**

<span id="page-14-2"></span>La bière n'étant pas vendue par cuve, il faut la conditionner en bouteille avant la distribution. Le volume des bouteilles varie en fonction des besoins (25, 33, 50, 75,… cl).

## **2.4. Pinch analysis – état de l'art**

<span id="page-15-0"></span>La méthode du Pinch analysis, ou méthode du pincement, est une technique qui permet d'optimiser le système de récupération d'énergie dans un process, et de connaître la puissance minimum que ce même process a besoin pour fonctionner [20][21][22]. Elle peut être mise en place avant ou après la conception d'un procédé de fabrication. C'est une technique très utilisée dans des secteurs industriels énergivores, tels que la chimie, la pétrochimie, l'agro-alimentaire, la sidérurgie, etc. [21][22]. En identifiant les différents flux chauds et froids, des échanges thermiques peuvent être envisagés pour des économies d'énergie allant de 10 à 35% [21][23].

Pour réaliser une bonne analyse Pinch, plusieurs étapes doivent être respectées [21][23]:

- La collecte des données.
- La construction des courbes composées.
- La définition du pincement.
- <span id="page-15-1"></span>Le choix d'un écart minimum de température entre les courbes.

#### **2.4.1. Collecte des données**

Avant de démarrer l'analyse, il faut relever pour chaque flux d'énergie, les températures, le débit massique, la capacité calorifique et le flux de capacité thermique [21][22][23][24].

On sépare ces différents flux en 2 catégories [21][22] :

- Puits : fluide froid qui doit être chauffé.
- <span id="page-15-2"></span>- Source : fluide chaud qui doit être refroidi.

### **2.4.2. Courbes composées**

Avec les données récoltées précédemment, on peut graphiquement tracer la puissance nécessaire à la variation de température de chaque flux, dans un diagramme  $T - P$  (température – puissance) [23]. Ce diagramme comporte deux courbes composées (aussi appelées courbes composites) qui représentent les flux chauds (au-dessus) et les flux froids (en-dessous) [22][23][24], et fournit plusieurs informations [21][24][25] :

- La puissance thermique que les flux internes au procédé peuvent s'échanger, représentée par la zone entre les deux courbes.
- La charge en chauffage nécessaire.
- <span id="page-15-3"></span>La charge frigorifique nécessaire.

### **2.4.3. Point de pincement**

Grâce à ces deux courbes, il est possible de déterminer le point de pincement qui correspond à la puissance pour laquelle la température des courbes est la même [21]. Il suffit de déplacer vers la gauche ou vers la droite la courbe composite froide jusqu'au moment ou un point d'intersection avec la courbe composite chaude apparaîtra [22].

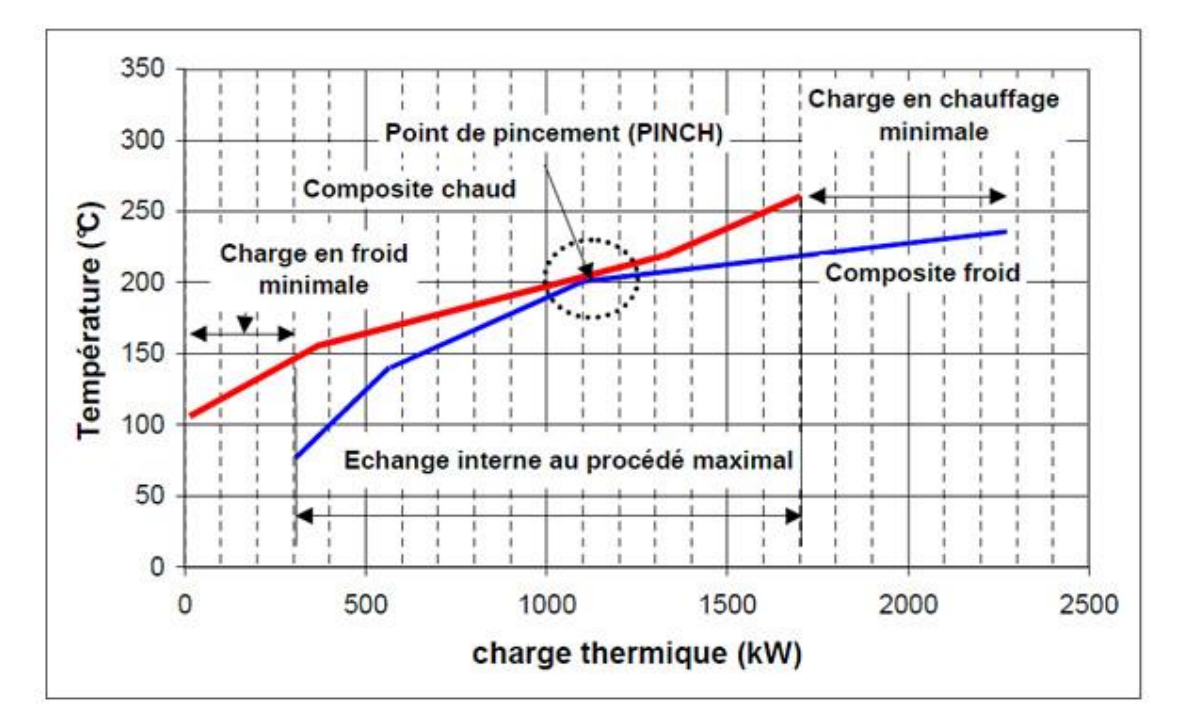

#### **Figure 2 : Courbes composées** [21]

<span id="page-16-1"></span>Ce point d'intersection est le point de pincement, et les puissances en chaud et en froid sont des valeurs « cibles » car elles sont à leur plus faible valeur [21]. Ce point définit également le maximum de puissance échangeable entre les deux types de fluide [21][22].

On peut séparer le graphique en deux parties, la première située au-dessus du point de pincement qui a besoin d'un apport de chaleur, et la deuxième située en-dessous du point de pincement et qui a besoin de refroidissement [22].

#### **2.4.4. Écart minimum de température**

<span id="page-16-0"></span>Cet écart de température est la différence minimale de température que l'on autorise dans un échangeur entre les deux fluides [22][24]. Ce choix, qui détermine le réseau d'échangeurs qui devra être mis en place sur le procédé étudié, est un choix économiquement optimal entre les coûts d'investissement et les coûts d'opération [21][22][24][25]. Au plus l'écart choisi sera grand, au moins la surface des échangeurs sera grande, mais au moins les investissement seront élevés [21].

## <span id="page-17-0"></span>**3. Résultats**

## **3.1. Pinch analysis – application**

<span id="page-17-1"></span>L'analyse du pincement a été utilisée pour notre application, à savoir la micro-brasserie. Pour chaque étape citée précédemment, on explique les différents calculs qui ont été réalisés.

### **3.1.1. Collecte des données**

<span id="page-17-2"></span>En partant d'un processus de brassage de 50 litres d'une bière blonde, on a relevé les différentes données de chaque flux d'énergie :

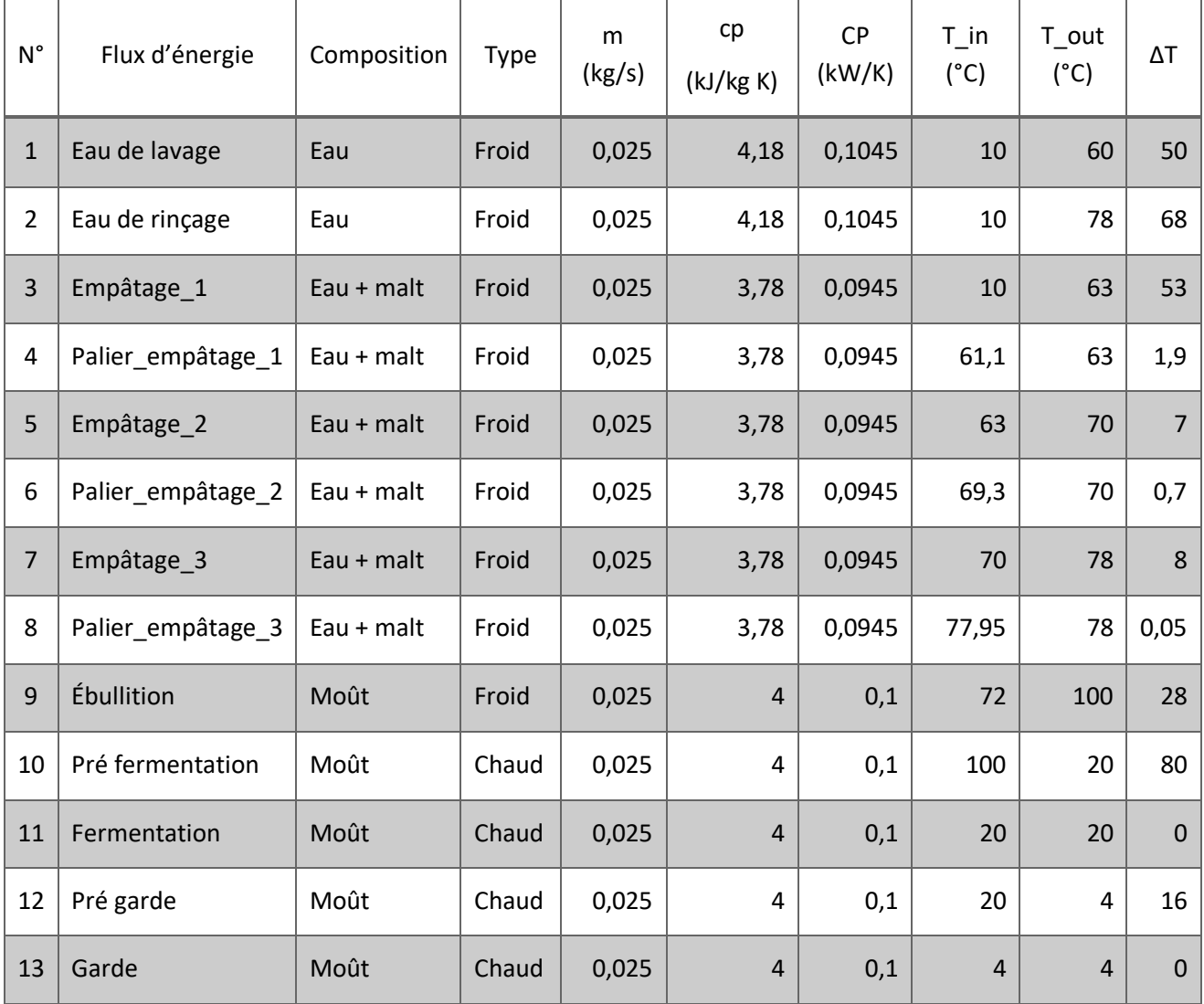

#### **Tableau 1 : Collecte des données**

<span id="page-17-3"></span>Au total, il y a 9 fluides froids (puits) et 4 fluides chauds (sources). Pour chaque fluide, on connaît le débit massique (m en kg/s), la capacité calorifique (cp en kJ/Kg\*K) et les températures d'entrée et de sortie (T\_in et T\_out en °C). On calcule également le flux de chaleur thermique (CP en kW/K) et la différence de température (ΔT).

$$
CP = m * cp
$$

$$
\Delta T = abs(T_{out} - T_{in})
$$

Pour les 3 paliers de l'étape d'empâtage qui sont censés avoir les mêmes températures initiales et finales, on détermine un ΔT à l'aide du logiciel TRNSYS.

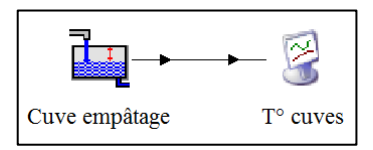

**Figure 3 : Simulation de la diminution de température dans le temps**

<span id="page-18-0"></span>La température initiale correspond à la température du palier, et la température finale correspond à une température fictive qui serait atteinte à la fin de la durée du palier sans que la cuve ne soit chauffée. Les caractéristiques de la cuve d'empâtage ont donc été encodées ainsi que la température initiale du moût à chaque palier. Aucun apport de chaleur n'est simulé, seules les pertes thermiques vers l'extérieur de la cuve modifient la température du moût. Ce qui nous donne cette courbe de température pour le palier 1 :

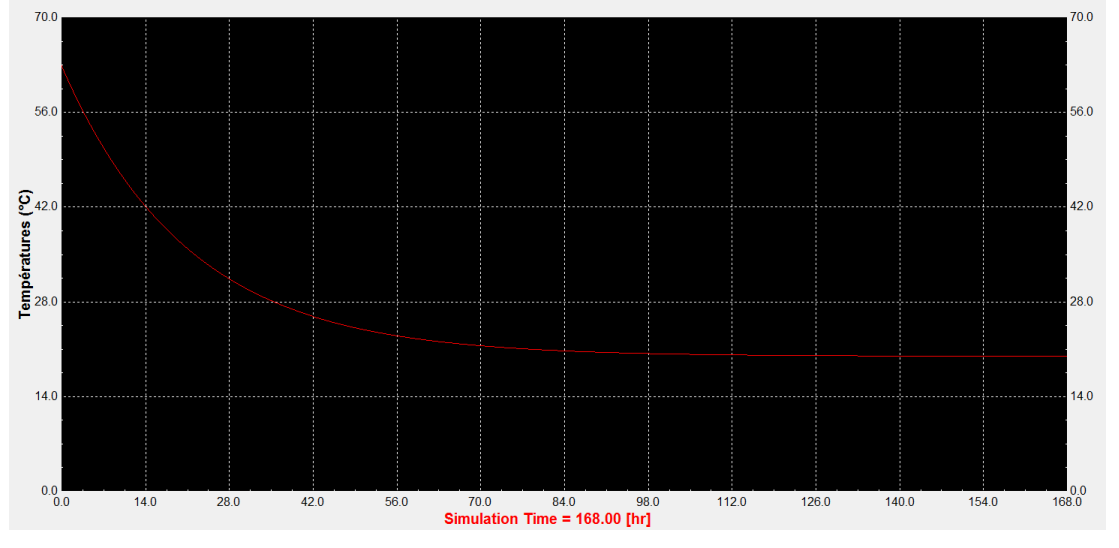

**Figure 4 : Diminution de température dans une cuve de brassage non chauffée**

<span id="page-18-1"></span>Cette simulation est réalisée pour les 3 paliers, et les températures finales qui dépendent de la durée des paliers peuvent être mesurées.

On obtient donc les températures finales suivantes :

- Palier 1 : 63°C à 61.1°C après 55 minutes.
- Palier 2 : 70°C à 69.3°C après 20 minutes.
- Palier 3 : 78°C à 77.95°C après 2 minutes.

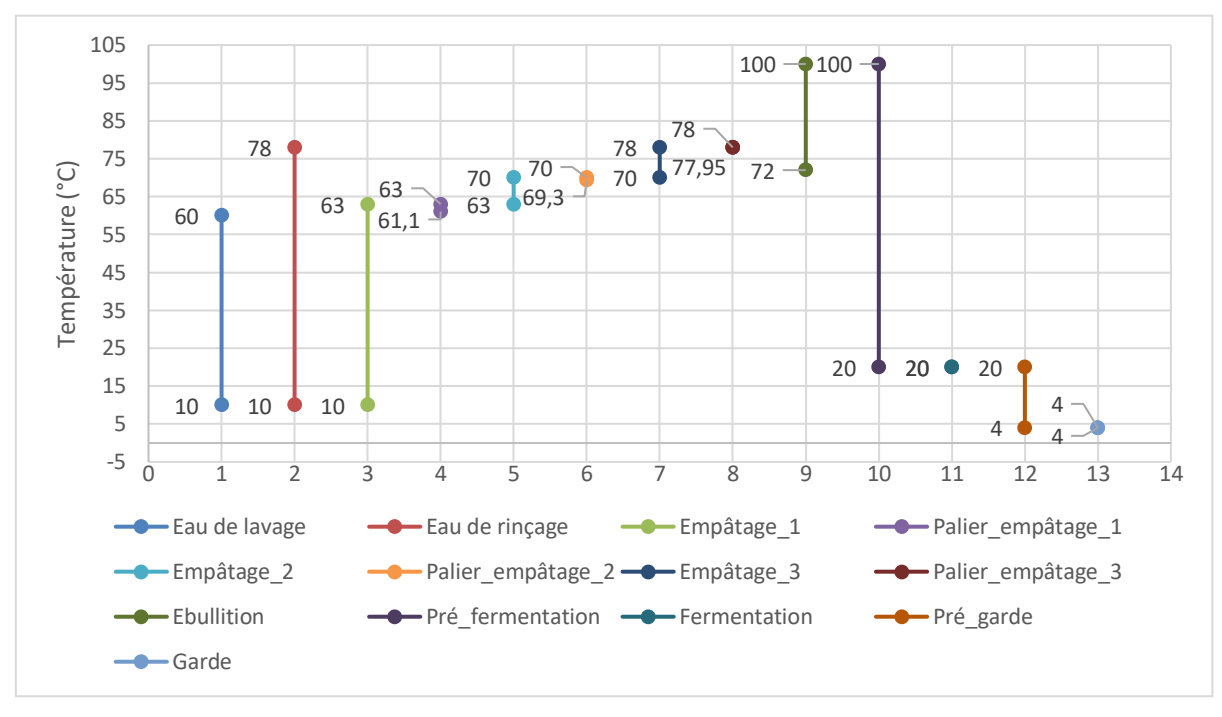

#### Ci-après, on représente les différentes températures initiales et finales de chaque fluide :

**Figure 5 : Représentation des températures initiales et finales des fluides**

#### **3.1.2. Courbes composées**

<span id="page-19-1"></span><span id="page-19-0"></span>Chaque type de fluide (chaud et froid) a sa propre courbe composée qui s'affiche dans un diagramme T – P. Pour l'obtenir, on doit d'abord calculer la puissance qui correspond à chaque intervalle de température.

| N° intervalle           | T_sup | à | $T_$ inf       | Delta T (°C) | N° Fluide | $\Sigma$ CP (kW/K) | $P$ (kW) |
|-------------------------|-------|---|----------------|--------------|-----------|--------------------|----------|
| $\mathbf{1}$            | 100   | à | 20             | 80           | 10        | 0,1                | 8,0      |
| $\mathbf{2}$            | 20    | à | 20             | 0            | 11        | 0,1                | 0,0196   |
| $\overline{\mathbf{3}}$ | 20    | à | $\overline{4}$ | 16           | 12        | 0,1                | 1,6      |
| 4                       | 4     | à | 4              | 0            | 13        | 0,1                | 0,0      |

*Intervalle de température des fluides chauds :*

<span id="page-19-2"></span>**Tableau 2 : Intervalle de température des fluides chauds**

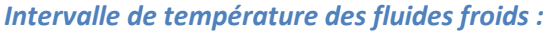

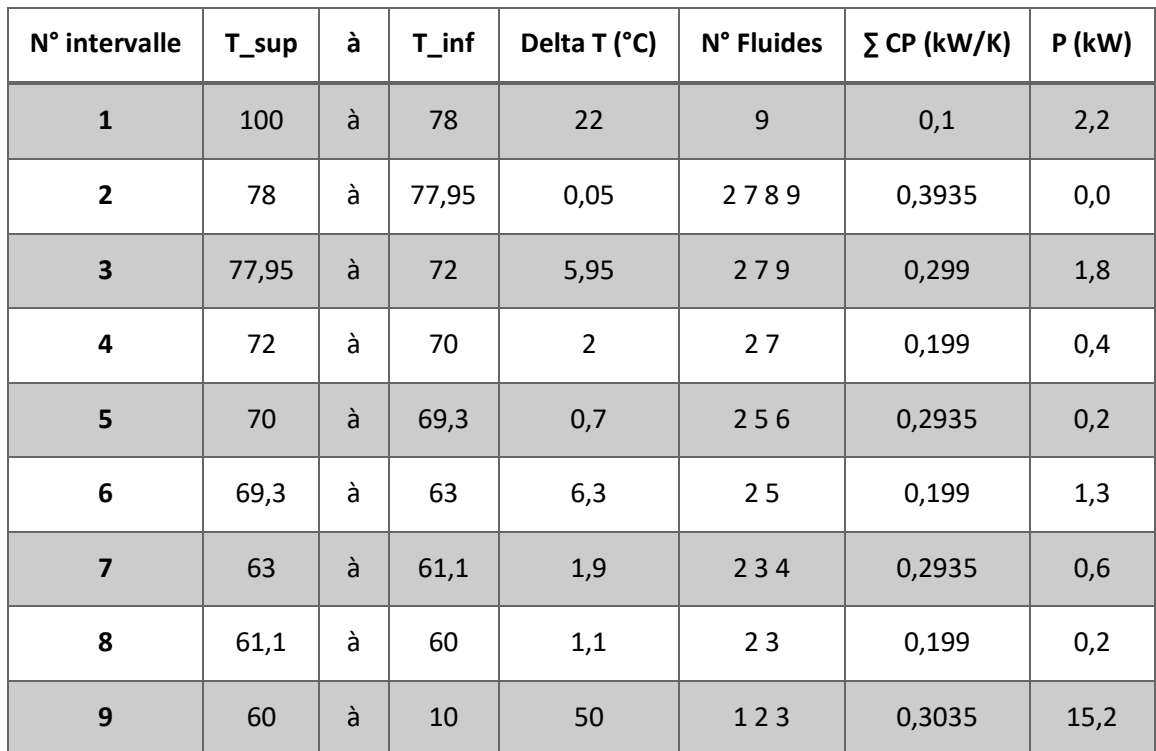

**Tableau 3 : Intervalle de température des fluides froids**

<span id="page-20-0"></span>Ensuite, on classe les températures de la plus grande à la plus petite, et on associe une puissance à chacune de ces températures. La puissance associée est égale à la somme de toutes les puissances des intervalles inférieurs à la température.

Par exemple, pour la température de 70°C dans les fluides froids, la puissance associée est égale à la somme des puissances des intervalles 5 à 9 :

 $P$  (à 70°C) = 0.2 + 1.3 + 0.6 + 0.2 + 15.2 = 17.4 kW à l'arrondi près.

<span id="page-20-1"></span>*Classement des fluides chauds :*

| $T^{\circ}$ ( $^{\circ}$ C) | $P$ (kW) |
|-----------------------------|----------|
| 100                         | 9,62     |
| 20                          | 1,62     |
| 20                          | 1,6      |
| 4                           | 0,0      |
|                             | 0,0      |

**Tableau 4 : Classement des fluides chauds**

*Classement des fluides froids :*

| $T^{\circ}$ ( $^{\circ}$ C) | <b>P</b> (kW) |
|-----------------------------|---------------|
| 100                         | 21,8          |
| 78                          | 19,6          |
| 77,95                       | 19,6          |
| 72                          | 17,8          |
| 70                          | 17,4          |
| 69,3                        | 17,2          |
| 63                          | 16,0          |
| 61,1                        | 15,4          |
| 60                          | 15,2          |
| 10                          | 0,0           |

**Tableau 5 : Classement des fluides froids**

<span id="page-21-1"></span>Grâce à ces classements, on peut maintenant représenter graphiquement les deux courbes composées des fluides chauds et des fluides froids.

#### *Courbes composées :*

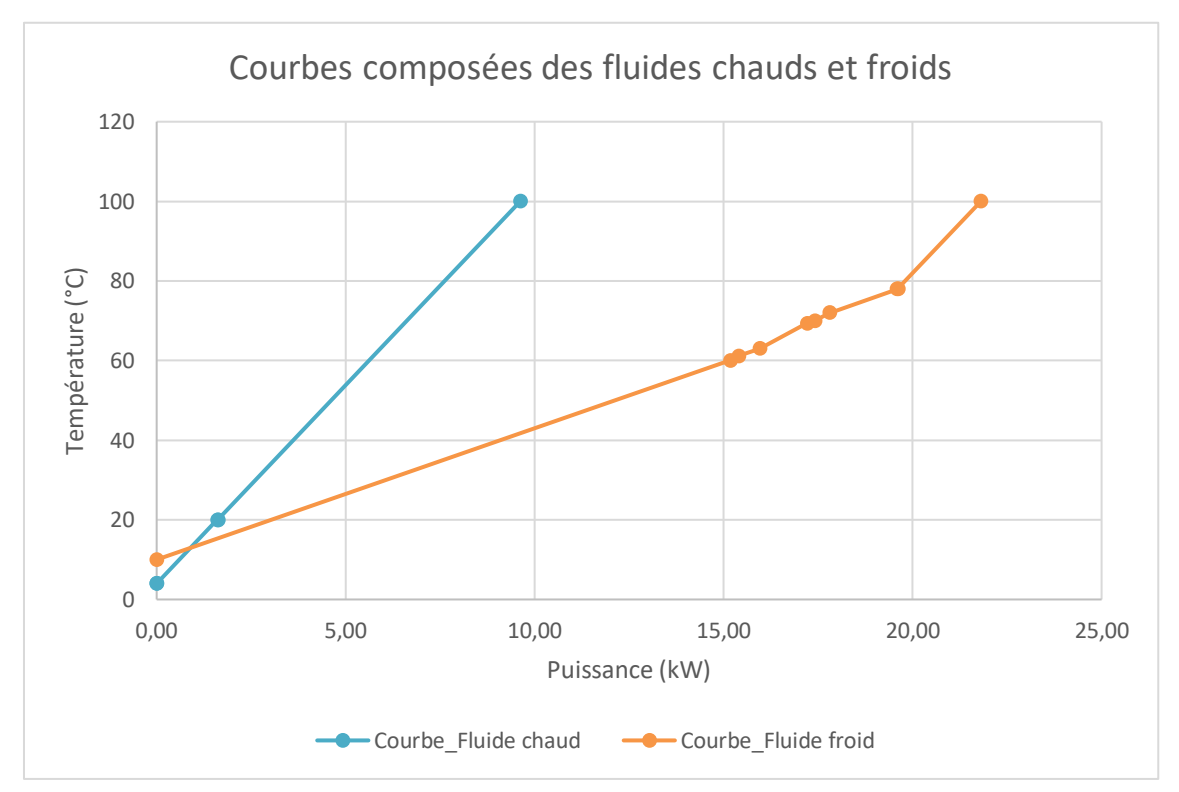

<span id="page-21-0"></span>**Figure 6 : Courbes composées des fluides chauds et des fluides froids**

#### **3.1.3. Point de pincement**

<span id="page-22-0"></span>Comme expliqué dans l'état de l'art, on détermine le point de pincement en déplaçant la courbe composite vers la gauche ou vers la droite. Ici, on la déplace vers la droite et on obtient le point de pincement suivant :

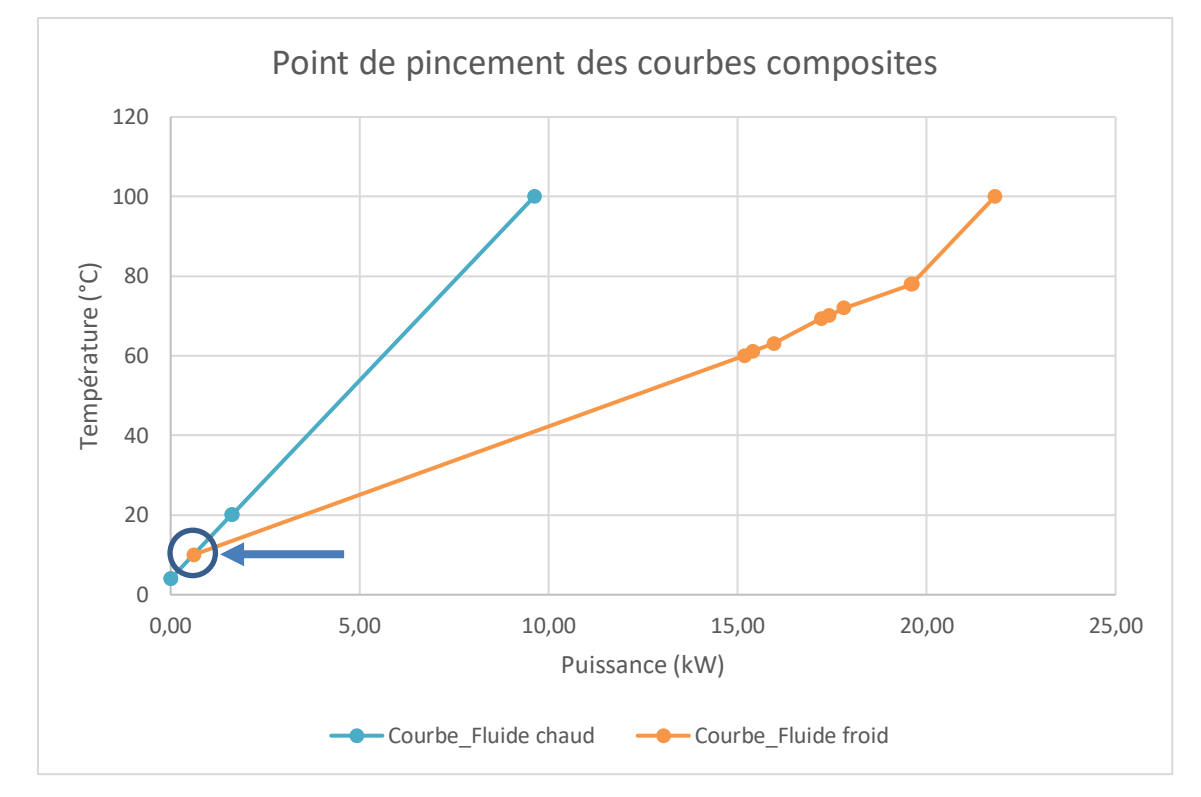

**Figure 7 : Point de pincement des courbes composées**

<span id="page-22-2"></span>On peut voir que le point de pincement est situé à une température de 10°C, et on mesure une puissance de 0,6 kW.

On peut également déterminer les valeurs cibles (valeurs les plus faibles) des puissances de chauffe, de froid, ainsi que le maximum de puissance échangeable :

- Puissance de chauffe : ± 12 kW.
- Puissance de froid : ± 0,6 kW.
- <span id="page-22-1"></span>- Maximum de puissance échangeable : ± 9 kW.

**3.1.4. Écart minimum de température**

Comme aucune contrainte économique n'a été définie pour cette analyse Pinch, un écart de température relativement faible a été choisi : 10°C [22].

Cet écart ne tient pas compte des coûts d'investissement, mais reste une valeur réaliste. On ne pourrait avoir un écart de 0°C car cela voudrait dire que l'échange thermique dans les échangeurs est parfait.

#### **3.1.5. Conclusion et perspective de l'analyse Pinch du procédé brassicole**

<span id="page-23-0"></span>Les résultats de l'analyse Pinch permettent de dire qu'un échange de puissance de 9kW est possible entre les fluides froids et les fluides chauds. Mais cet échange n'est possible que si le procédé est dit continu, et que les différents flux sont chauffés et refroidis en même temps. Il est donc difficile de l'intégrer dans notre situation.

En effet, on considère que nous avons un procédé discontinu pour cette micro-brasserie, et donc qu'aucun brassage ne peut débuter tant que le précédent n'est pas terminé (hormis les étapes de fermentation et de garde).

Les fluides ne sont donc ni chauffés ni refroidis en même temps, et les échanges entre eux sont plus compliqués. Néanmoins, il est possible de récupérer de l'énergie pendant ou à la fin d'un brassin, et de la réutiliser pour le prochain. Cette récupération d'énergie dans des procédés discontinus peut notamment se faire grâce à un ou plusieurs réservoirs de stockage, ainsi qu'à des échangeurs thermiques.

## **3.2. Prise en main des modèles TRNSYS**

<span id="page-24-0"></span>Avant toute chose, il a fallu découvrir et prendre en main les modèles de simulation TRNSYS déjà réalisés par un précédent étudiant [13]. Reprendre le travail d'un autre n'est pas simple, malgré l'aide du rapport qui l'accompagne, plusieurs jours ont donc été nécessaires avant de maîtriser les modèles, afin de poursuivre le travail.

La suite de ce chapitre expose en partie ce qui a dû être maitrisé avant de pouvoir continuer à travailler : les différents plannings de temps pour la réalisation d'un brassin ainsi que les explications concernant chaque type de cuve de la simulation.

### **3.2.1. Détermination des profils de temps**

<span id="page-24-1"></span>Au total, 8 profils composent la simulation : 4 pour le fonctionnement des différentes pompes et 5 pour déterminer les températures dans le process.

Deux Types 14 différents sont utilisés pour déterminer les profils de temps.

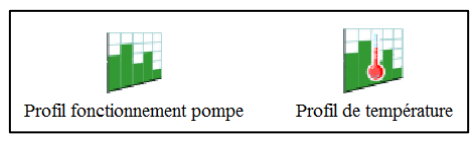

**Figure 8 : Type TRNSYS - profils de fonctionnement des pompes et de température**

<span id="page-24-2"></span>Le Type 14h est utilisé pour les profils de fonctionnement des pompes.

Le Type 14e est utilisé pour les profils de température.

#### *3.2.1.1. Fonctionnement des pompes*

Il y a 4 pompes dans la simulation, qui fonctionnent selon l'horaire défini par les profils de temps :

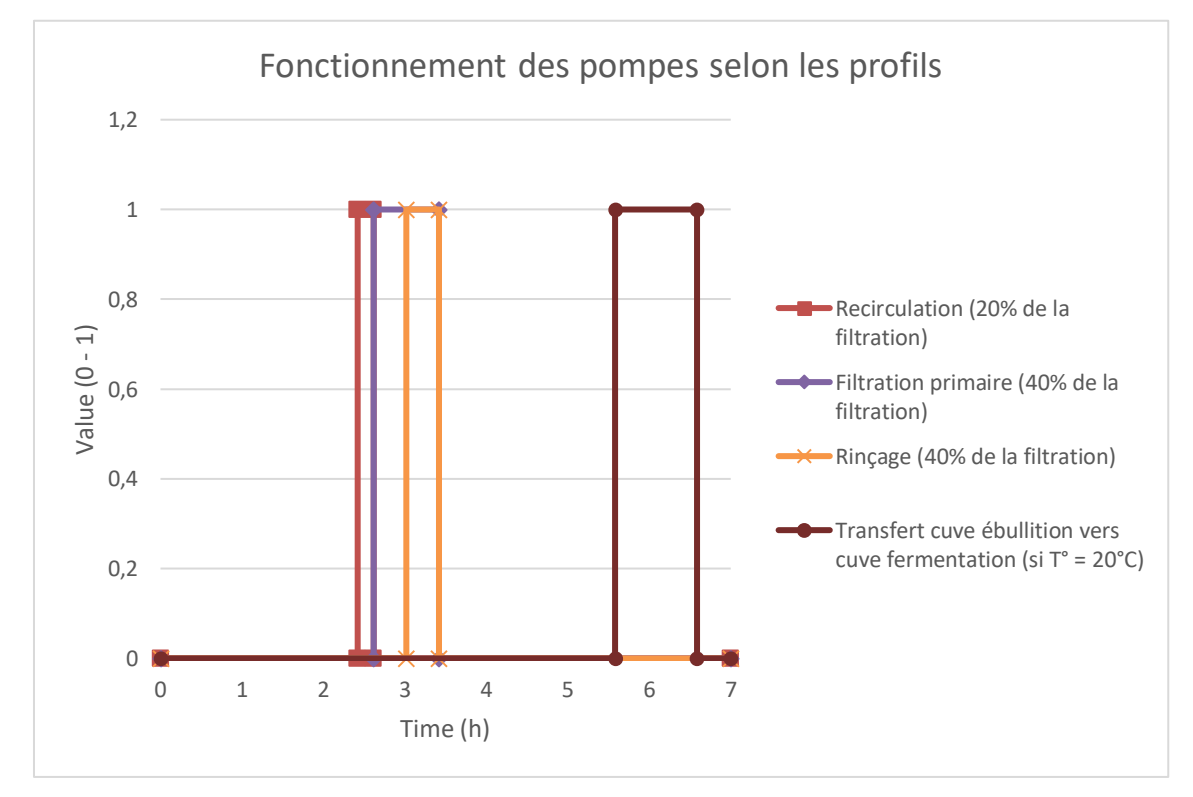

<span id="page-24-3"></span>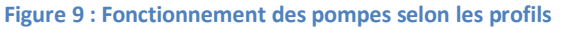

- Les 3 premières pompes sont enclenchées lors de l'étape de filtration, et sont activées l'une après l'autre, respectant ainsi les trois phases : recirculation et filtration primaire du moût, puis rinçage de la drêche.
- La dernière pompe est enclenchée lors du transfert du moût de la cuve d'ébullition vers la cuve de fermentation, en passant par l'échangeur à plaques qui réduit la température à 20°C.

#### *3.2.1.2. Températures du process*

Les 4 derniers profils déterminent les températures à atteindre lors du processus de brassage :

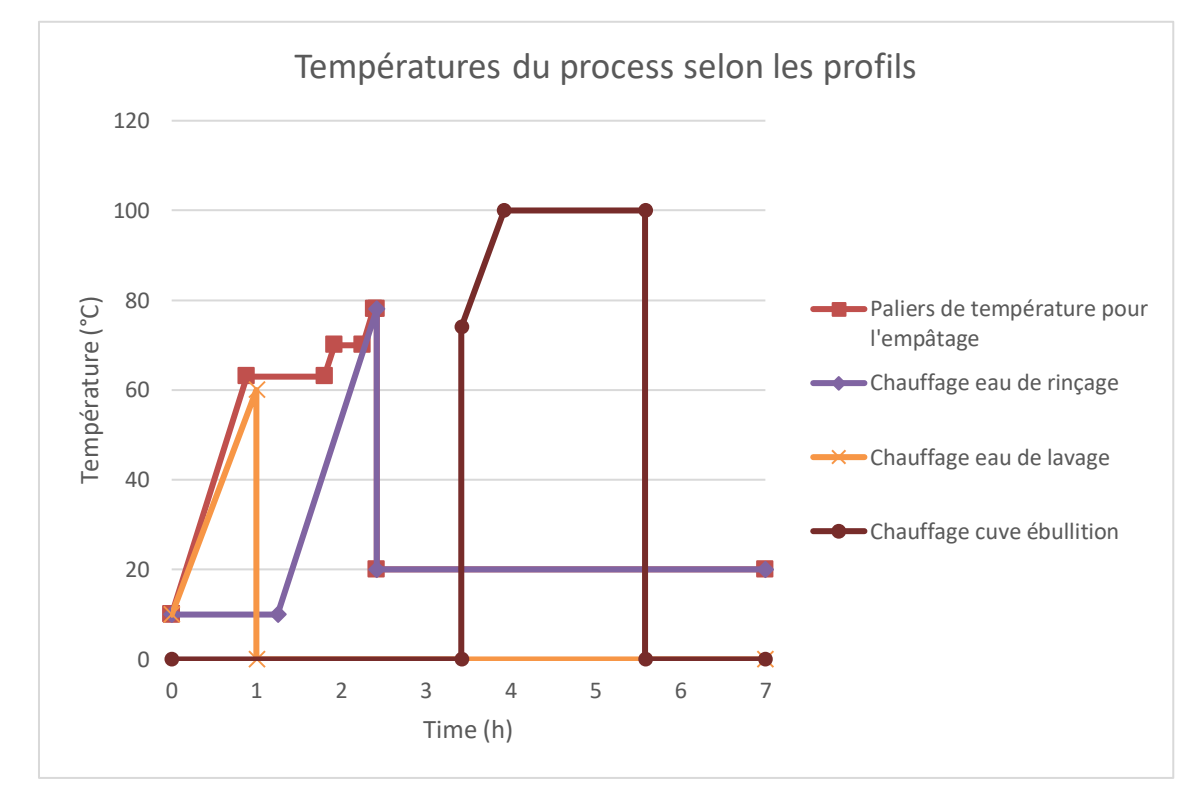

**Figure 10 : Températures du process selon les profils**

- <span id="page-25-1"></span>Le premier détermine les paliers de températures lors de l'empâtage (63°C – 70°C - 78°C).
- Les deux suivants sont utilisés pour déterminer les températures de l'eau de rinçage (78°C) et de lavage (60°C).
- Le dernier profil donne la température pour l'ébullition du moût (100°C).

À noter aussi que la température extérieure à la chambre froide est, pour toutes les simulations réalisées, à la même température que le local, soit une température constante de 20°C.

#### **3.2.2. Fonctionnement des cuves**

<span id="page-25-0"></span>La simulation contient plus de cuves que l'installation réelle, car certaines étapes de brassage doivent être simulées à l'aide de modèles différents, il a donc fallu ajouter des Types TRNSYS supplémentaires.

Lors de la prise en main des modèles de simulation déjà réalisés, un fichier reprenant les explications inhérentes au fonctionnement de chaque cuve a été rédigé. Ce fichier d'explications est disponible en annexe.

## **3.3. Résultats des simulations**

<span id="page-26-0"></span>Afin de répondre aux objectifs fixés en début de travail, des simulations intégrant des mesures d'économies d'énergie ont été réalisées. Ces mesures ne concernent que l'énergie de chauffage, et ne tiennent pas compte de l'énergie de froid nécessaire aux étapes de fermentation et de garde, que l'on considère comme constante pour toutes les simulations.

<span id="page-26-1"></span>Voici les différentes mesures d'économie d'énergie qui ont pu être mises en place et simulées à l'aide du logiciel TRNSYS.

#### **3.3.1. Isolation des cuves de brassage.**

La première mesure d'économie d'énergie mise en place consiste à ajouter de l'isolant autour des 3 cuves de brassage (cuve d'empâtage, cuve de lavage/filtration, cuve d'ébullition).

Une étude faisant varier le paramètre de l'isolation est donc réalisée, dans le but de simuler la demande d'énergie nécessaire lors de chaque étape de brassage.

La variation choisie pour l'épaisseur de l'isolant est de 0 à 6 cm, par palier de 2 cm. L'isolant choisi est une laine minérale, avec une conductivité thermique fixée à  $\lambda = 0.04$  W/m\*K [26].

La cuve est faite en inox avec une épaisseur de 2 mm, et une conductivité thermique de  $\lambda$  = 17 W/m\*K [27].

#### *3.3.1.1. Calculs des coefficients de transmission thermique pour chaque épaisseur*

La variation de l'épaisseur d'isolant entraîne une variation des coefficients de transmission thermique des cuves. Le Type utilisé (Type 39) pour simuler les cuves permet d'encoder deux coefficients de transmission thermique : le premier pour la partie de paroi de la cuve en contact avec le fluide, et le second pour la partie de paroi de la cuve en contact avec l'air situé au-dessus du fluide.

Voici les formules qui permettent de calculer les valeurs des deux coefficients :

- Coefficient de transmission thermique de la paroi en contact avec le fluide :

$$
R_{eau} \left( m^{2} * K /_{W} \right) = R_{ext} + \frac{e_{isolant}}{\lambda_{isolant}} + \frac{e_{cuve}}{\lambda_{cuve}} = 0.13 + \frac{e_{isolant}}{0.04} + \frac{0.002}{17}
$$

$$
U_{eau} \left( \frac{kJ}{h * m^{2} * K} \right) = \frac{3.6}{R_{eau}}
$$

- Coefficient de transmission thermique de la paroi en contact avec l'air :

$$
R_{air} \left( m^{2} * K /_{W} \right) = R_{ext} + \frac{e_{isolant}}{\lambda_{isolant}} + \frac{e_{cuve}}{\lambda_{cuve}} + R_{int} = 0.13 + \frac{e_{isolant}}{0.04} + \frac{0.002}{17} + 0.13
$$

$$
U_{air} \left( \frac{kJ}{h * m^{2} * K} \right) = \frac{3.6}{R_{air}}
$$

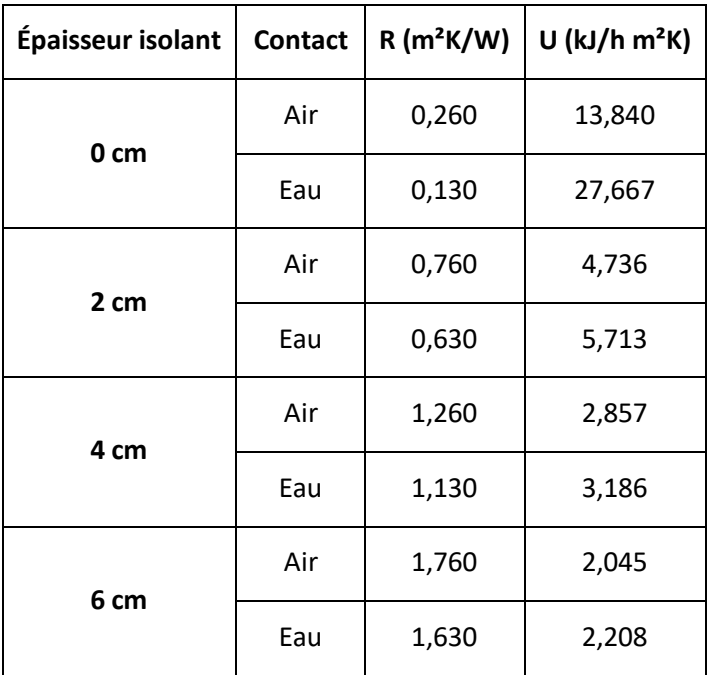

On peut maintenant calculer les valeurs des deux coefficients de transmission thermique pour toutes les épaisseurs d'isolant sélectionnées précédemment :

<span id="page-27-1"></span>**Tableau 6 : Valeurs des coefficients de transmission thermique en fonction de l'épaisseur d'isolant des cuves de brassage**

On peut analyser ces résultats de plusieurs manières :

- Plus l'épaisseur de l'isolant augmente, plus les résistances thermiques de la cuve augmentent.
- A l'inverse, plus l'épaisseur de l'isolant augmente, plus les coefficients de transmission thermique diminuent.
- La variation des coefficients de transmission thermique est plus importante en passant de 0 à 2 cm qu'en passant de 2 à 4 cm et de 4 à 6 cm.

#### *3.3.1.2. Simulations des demandes d'énergie pour chaque épaisseur*

Les valeurs des coefficients de transmission thermique qui viennent d'être calculées peuvent être encodées dans le logiciel TRNSYS.

Pour éviter de devoir encoder les valeurs des coefficients dans des simulations différentes, un « Parametric Run » a été réalisé. Cette méthode permet de lancer automatiquement plusieurs simulations du même modèle mais avec des valeurs différentes pour chaque paramètre, à l'aide d'une table de paramètres [28].

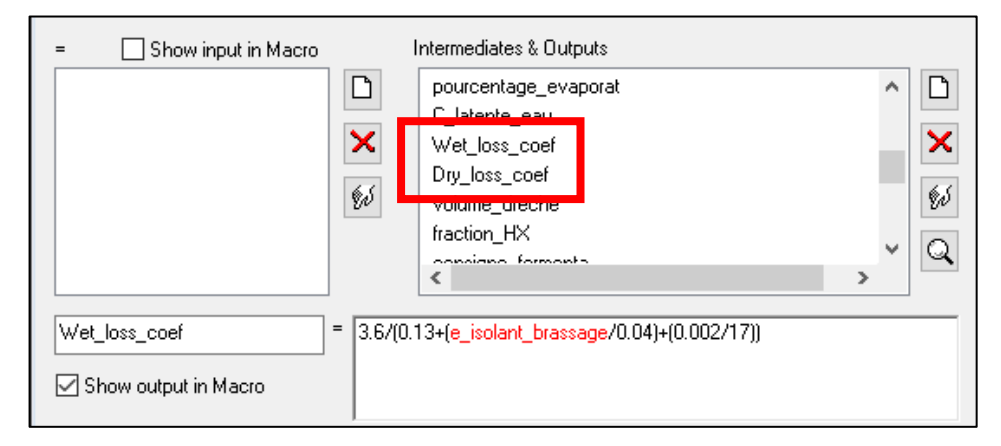

<span id="page-27-0"></span>**Figure 11 : Équations des deux coefficients de transmission thermique**

Dans notre cas, seule l'épaisseur d'isolant est à encoder dans la table de paramètres, les équations des deux coefficients de transmission thermique (« Wet loss\_coef » et « Dry\_loss\_coef ») correspondant à chaque épaisseur étant ajoutées dans la simulation.

|   | E ISOLANT |
|---|-----------|
|   | ΛN        |
| 2 | 2.000E-02 |
| 3 | 4.000E-02 |
|   | 6.000E-02 |

**Figure 12 : Table des paramètres d'épaisseur d'isolant des cuves**

<span id="page-28-0"></span>Après les valeurs du paramètre encodées dans la table, le « Parametric Run » a pu être démarré, et nous permet de connaître la demande d'énergie de chaque étape de brassage, en fonction de chaque épaisseur d'isolant autour des cuves.

Les étapes d'empâtage, de rinçage et d'ébullition ont été définies précédemment dans le rappel sur la fabrication de la bière.

L'étape de lavage n'est pas expliquée dans le rappel car elle n'entre pas directement dans le processus de fabrication de la bière. En effet, cette étape consiste au nettoyage des cuves de brassage et des différents ustensiles après leur utilisation, mais également à la désinfection de la cuve de fermentation, ce qui empêche toutes infections possibles [13].

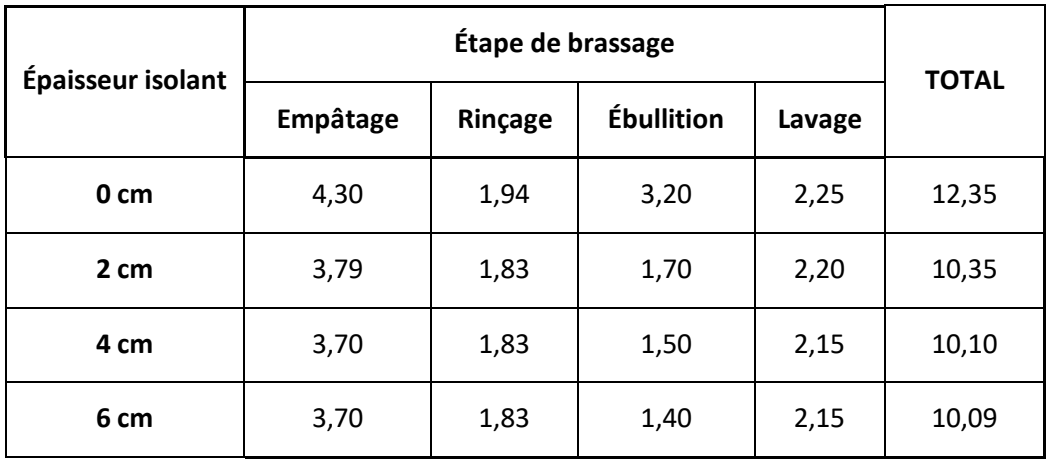

Ces différentes demandes sont reprises dans le tableau récapitulatif ci-après :

**Tableau 7 : Demande d'énergie en kWh en fonction de l'épaisseur d'isolant des cuves de brassage**

<span id="page-28-1"></span>La demande d'énergie présente dans la colonne « TOTAL » est plus élevée que la somme des demandes des quatre étapes de brassage, car cette demande totale tient compte de l'évaporation qui apparaît lors de l'ébullition du moût, contrairement à la demande d'énergie de l'étape d'ébullition, car le Type 39 ne la considère pas.

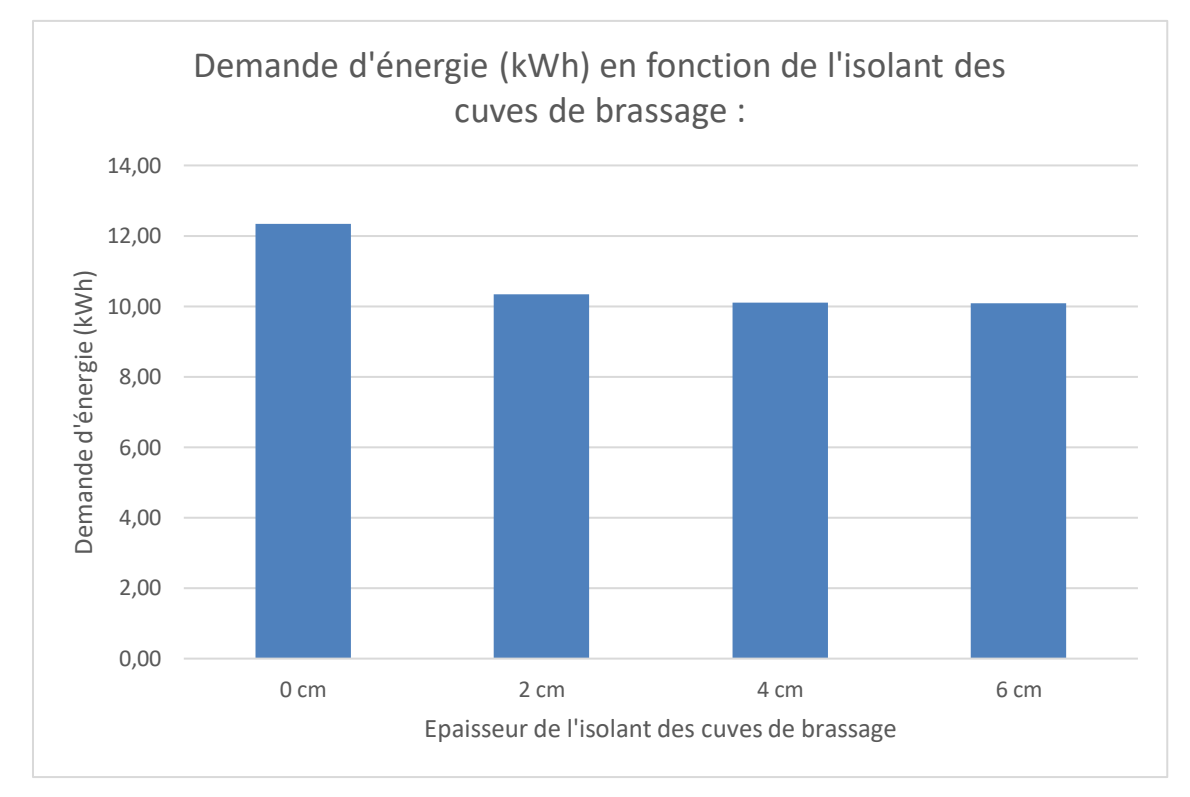

Voici un graphique permettant de comparer plus facilement les demandes d'énergie totales en fonction de l'épaisseur d'isolant :

#### **Figure 13 : Demande d'énergie en kWh en fonction de l'épaisseur d'isolant des cuves de brassage**

<span id="page-29-0"></span>On peut tirer plusieurs conclusions en analysant les résultats et le graphique :

- Nette diminution de la demande en passant de 0 à 2 cm d'isolant.
- Diminution de la demande d'énergie plus faible pour des épaisseurs d'isolant plus grandes que 2 cm.
- Les demandes d'énergie (arrondies au centième) pour les étapes d'empâtage, de rinçage et de lavage arrivent à leur minimum à partir de 4 cm d'épaisseur d'isolant.
- Une épaisseur plus grande que 6 cm ne diminuera plus de manière significative la demande d'énergie totale.

Comme aucune contrainte économique n'est définie dans ce travail, on décide de choisir une épaisseur d'isolant pour les cuves de brassage de 6 cm, qui est celle des quatre qui permet d'avoir l'économie d'énergie la plus performante : 10,09 kWh pour un brassin.

Pour trouver l'économie d'énergie optimale, il faudrait probablement encore augmenter légèrement l'épaisseur d'isolant.

### **3.3.2. Scénarios de brassage**

<span id="page-30-0"></span>Chaque brasseur a sa propre manière de travailler, et répartit ses brassins selon ses besoins et ses capacités. Afin de correspondre au mieux à la réalité, 5 scénarios de brassage ont été fixés. Deux scénarios comprenant 1 brassin/jour, durant 3 jours/semaine, soit 3 brassins/semaine :

- Scénario 1 : Lundi, Mercredi et Vendredi.
- Scénario 2 : Lundi, Mardi et Mercredi.

Un scénario comprenant 1 brassin/jour, durant 5 jours/semaine, soit 5 brassins/semaine :

- Scénario 3 : Lundi, Mardi, Mercredi, Jeudi et Vendredi.

Deux scénarios comprenant 2 brassins/jour, durant 3 jours/semaine, soit 6 brassins/semaine :

- Scénario 4 : Lundi, Mercredi et Vendredi.
- Scénario 5 : Lundi, Mardi et Mercredi.

Ce qui nous donne la répartition suivante :

| <b>Numéro</b>  | Nombre de brassin par jour |                |                |       |                |        | <b>Total</b>    | <b>Total</b>   |        |
|----------------|----------------------------|----------------|----------------|-------|----------------|--------|-----------------|----------------|--------|
| scénario       | Lundi                      | Mardi          | Mercredi       | Jeudi | Vendredi       | Samedi | <b>Dimanche</b> | par<br>semaine | par an |
| 1              | 1                          |                | $\mathbf{1}$   |       | $\mathbf{1}$   |        |                 | 3              | 156    |
| $\overline{2}$ | $\mathbf{1}$               | $\mathbf{1}$   | $\mathbf{1}$   |       |                |        |                 | 3              | 156    |
| 3              | $\mathbf{1}$               | $\mathbf{1}$   | $\mathbf{1}$   | 1     | $\mathbf{1}$   |        |                 | 5              | 260    |
| 4              | $\overline{2}$             |                | $\overline{2}$ |       | $\overline{2}$ |        |                 | 6              | 312    |
| 5              | $\overline{2}$             | $\overline{2}$ | $\overline{2}$ |       |                |        |                 | 6              | 312    |

**Tableau 8 : Scénarios de brassage pour 1 semaine**

<span id="page-30-1"></span>Seuls les jours ouvrables sont représentés dans les scénarios, car on considère qu'aucun brassin n'est réalisé durant le weekend.

On considère qu'une année est composée de 52 semaines. Le logiciel simule 8760 heures, soit 52,14 semaines. Le jour supplémentaire que représente les 0,14 semaines est négligé dans le calcul du nombre de brassin annuel total.

On calcule donc le nombre de brassin annuel en multipliant le nombre de semaines dans l'année (52 semaines) par le nombre de brassin par semaine.

Pour les trois premiers scénarios, l'heure de début de brassage est simulée à 00h00.

Pour les scénarios 4 et 5, le début du premier brassin est fixé à 0h00, et le deuxième est fixé à 8h00. Chaque brassin durant en moyenne 7 heures, cela laisse un écart d'1 heure entre les deux.

Ces scénarios vont permettre de déterminer les économies d'énergie réalisables grâce aux prochaines mesures qui sont mises en place.

Les scénarios représentent donc la répartition des brassins durant une semaine. Pour les simulations, ces scénarios se répètent chaque semaine, durant une année complète. On ne tient donc pas compte des modifications qu'un brasseur pourrait faire sur sa répartition, ni des jours de congé, ni des vacances que le brasseur pourrait prendre, ni des problèmes qui pourraient venir suspendre le procédé de brassage.

Ces scénarios ont été mis en place dans la même simulation que pour les demandes d'énergie. Chaque brassin a ses temps de fonctionnement modélisés dans une équation.

Ci-après, un exemple de modélisation pour le scénario 2, dans lequel on repère trois équations pour les trois brassins de la semaine, le premier démarrant lundi (à 0h), le deuxième mardi (à 24h) et le troisième mercredi (à 48h) :

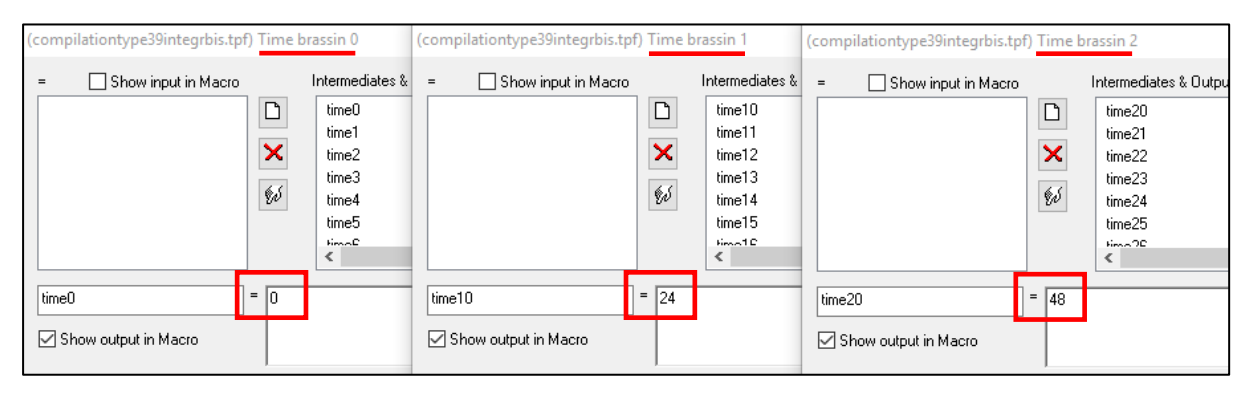

**Figure 14 : Exemple de modélisation de chaque brassin faisant partie du scénario 2**

<span id="page-31-0"></span>Les temps des nouveaux brassins sont ensuite ajoutés à la suite des temps du premier brassin déjà paramétrés via les Types 14 (profils de fonctionnement des pompes et de température).

Ces nouveaux profils de temps ont permis, sans tenir compte de l'épaisseur d'isolant des cuves de brassage, de créer un fichier de résultats reprenant les valeurs des débits et des températures de l'eau en sortie de l'échangeur thermique, servant à refroidir le moût avant la fermentation.

Ce fichier se crée grâce au Type 25c, visible ci-après sous le nom « Récupération échangeur » :

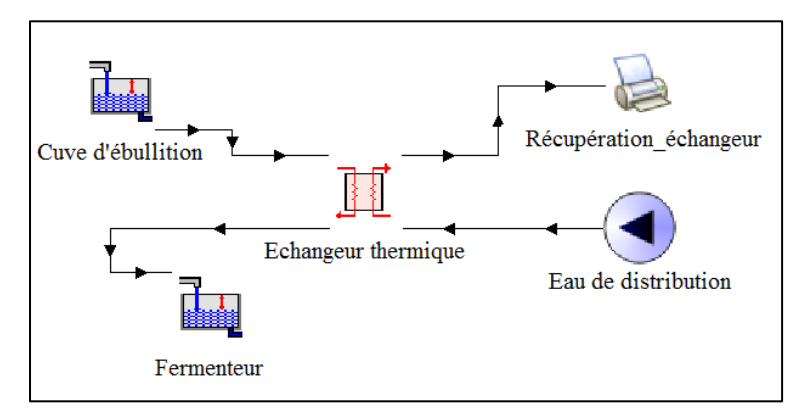

<span id="page-31-1"></span>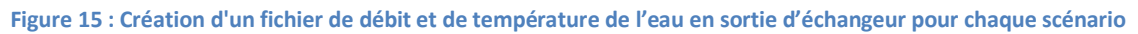

Ce fichier de résultats ainsi créé va pouvoir être utilisé comme fichier de données pour les simulations des mesures d'économies d'énergie suivantes.

### **3.3.3. Installation d'un réservoir de stockage d'eau**

<span id="page-32-0"></span>Lors d'un processus de brassage, de nombreux litres d'eau sont utilisés :

- Soit pour être chauffés : l'eau d'empâtage, de rinçage et de lavage sont chauffés à différentes températures.
- Soit pour refroidir : l'eau passant dans l'échangeur à plaques pour refroidir le moût avant sa fermentation.

Une bonne partie de cette eau (notamment l'eau qui passe dans l'échangeur) est jetée, car elle ne rentre pas dans la fabrication de la bière.

Pour éviter ce gaspillage d'eau chaude, et donc d'énergie, l'idée d'installer un réservoir de stockage d'eau chaude qui pourrait être réutilisée lors d'un prochain brassin s'impose.

Afin de vérifier l'efficacité d'un tel réservoir, plusieurs étapes ont dû être effectuées :

- Calculer le volume idéal du réservoir de stockage, en fonction du volume d'eau jeté par brassin.
- Calculer les coefficients de transmission thermique en faisant varier l'épaisseur d'isolant de la cuve de stockage.
- Pour chaque scénario, faire varier l'épaisseur d'isolant de la cuve, et simuler l'énergie réutilisée grâce au réservoir de stockage durant une année.
- Pour chaque scénario, calculer la demande moyenne d'énergie, en fonction des épaisseurs d'isolant des cuves de brassage et de la cuve de stockage choisies.

Voici en détails les explications de chacune des étapes.

#### *3.3.3.1. Calcul du volume du réservoir de stockage*

Le volume du réservoir de stockage dépend essentiellement du volume d'eau jeté lors d'un brassin et qui pourrait être réutilisé pour le prochain brassin.

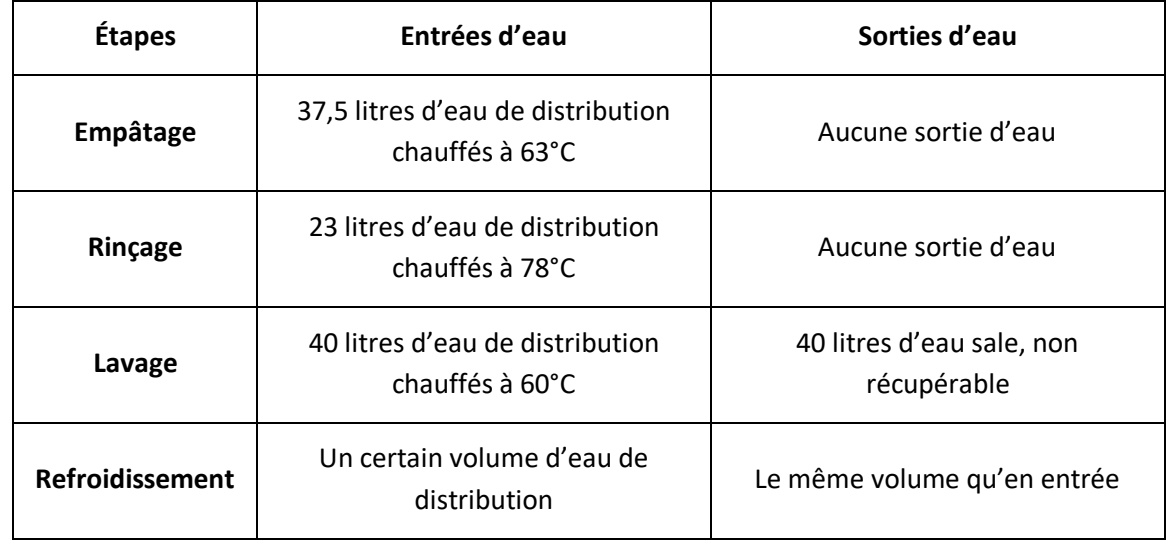

On a donc répertorié toutes les entrées et sorties d'eau pour chaque étape d'un seul brassin :

#### **Tableau 9 : Entrées et sorties d'eau durant 1 brassin**

<span id="page-32-1"></span>Lors des 3 premières étapes, le brasseur a besoin de 100,5 litres d'eau de distribution, et hormis ceux qui composent la bière, aucun des 40 litres de lavage évacués ne peuvent être récupérés car cette eau a été salie. Seule l'énergie thermique qu'elle contient pourrait éventuellement être récupérée via un échangeur.

Ne reste que la dernière étape, celle du refroidissement. On sait que le volume d'eau froide passant dans l'échangeur dépend du volume et de la température du moût.

Le volume de moût doit entièrement être refroidi en sortant de l'échangeur. Avec le logiciel TRNSYS, on peut simuler le passage de l'eau froide et du moût dans l'échangeur, et récupérer l'eau de distribution à sa sortie pour en connaître le volume.

Ce graphique montre l'augmentation dans le temps du volume d'eau de distribution (en  $m<sup>3</sup>$ ) récupéré à la sortie de l'échangeur pour un seul brassin.

On peut donc voir qu'après le passage du moût dans l'échangeur, on a récupéré 0,1 m<sup>3</sup> d'eau de distribution, soit 100 litres.

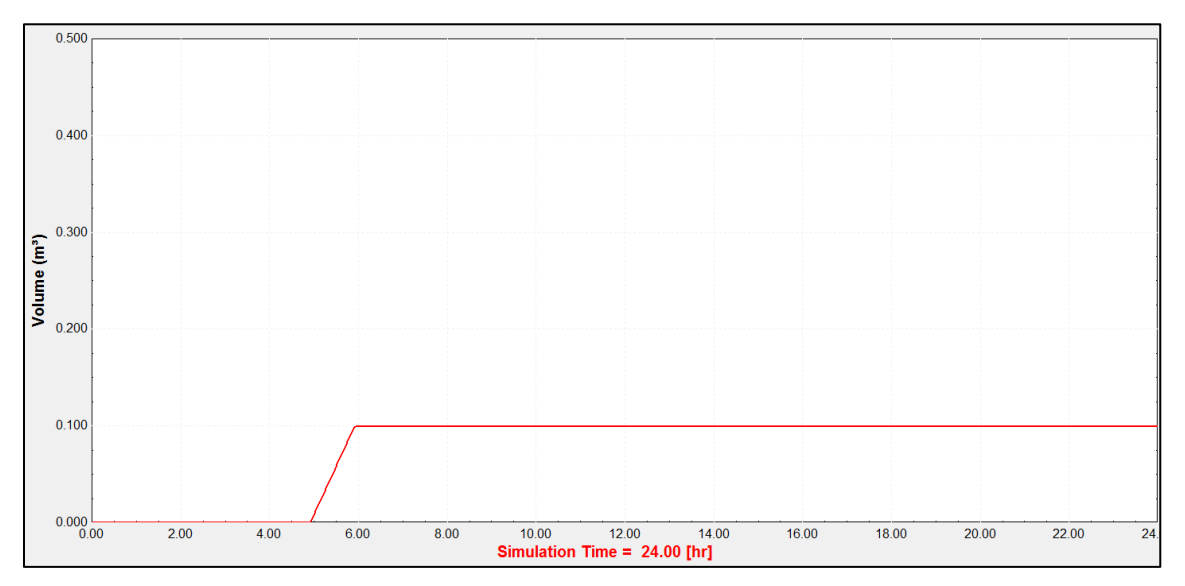

**Figure 16 : Volume d'eau passant dans l'échangeur**

<span id="page-33-0"></span>La synthèse des volumes d'eau qui entrent et qui sortent durant un brassin est simple à faire :

- Entrées d'eau = 100,5 litres.
- Sorties d'eau = 100 litres.

Le but du réservoir étant de réduire les pertes, on choisira un volume de stockage égal à 100 litres, car toute l'eau récupérée en fin d'un brassin, pourra être réutilisée en début du suivant, et ainsi de suite.

La consommation d'eau d'un brassin diminuera de 50%, car elle passera de 200,5 litres à 100,5 litres !

#### *3.3.3.2. Calculs des coefficients de transmission thermique pour chaque épaisseur*

Comme pour les cuves de brassage, on doit isoler le réservoir de stockage afin de garder le plus longtemps possible une température d'eau élevée.

L'étude porte sur 5 épaisseurs d'isolant différentes : 0, 5, 8, 10 et 15 cm.

L'isolant choisi est le même que pour les cuves de brassage, de la laine minérale avec une conductivité thermique fixée à  $\lambda$  = 0.04 W/m\*K.

La cuve est aussi identique, faite en inox avec une épaisseur de 2 mm, et une conductivité thermique de λ = 17 W/m<sup>\*</sup>K[27].

Comme précédemment, deux coefficients de transmission thermique doivent être calculés pour chaque épaisseur : un coefficient pour la partie du réservoir en contact avec le fluide, et un autre pour la partie du réservoir en contact avec l'air au-dessus du fluide.

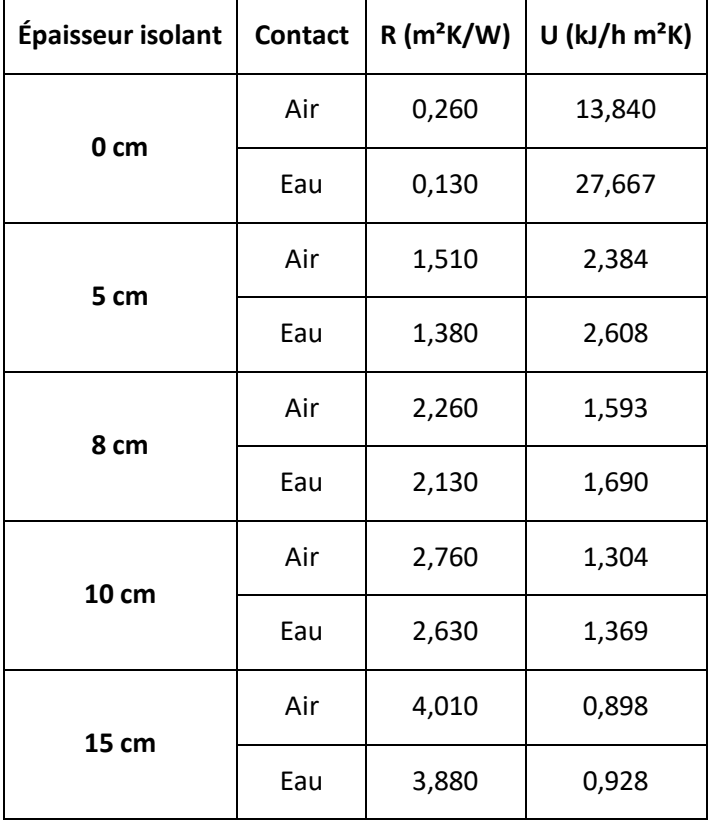

Les formules sont identiques, voici les valeurs des deux coefficients de transmission thermique :

<span id="page-34-1"></span>**Tableau 10 : Valeurs des coefficients de transmission thermique en fonction de l'épaisseur d'isolant de la cuve de stockage**

On peut analyser ces valeurs de la même manière que pour les cuves de brassage :

- Plus l'épaisseur d'isolant augmente, plus la résistance augmente, et plus le coefficient de transmission thermique diminue.
- Diminution très brusque entre 0 et 5 cm d'isolant, ensuite l'écart entre les valeurs des coefficients diminue pour des épaisseurs de plus en plus grandes.

#### *3.3.3.3. Simulations de l'énergie réutilisée en fonction de l'épaisseur d'isolant de la cuve de stockage*

On récupère les données (débits et températures de l'eau en sortie de l'échangeur) contenues dans les fichiers préalablement créés pour chaque scénario, via le Type 9a (« Données récupération eau »), et on les injecte dans le réservoir de stockage pour simuler l'arrivée d'eau chaude à la fin de chaque brassage.

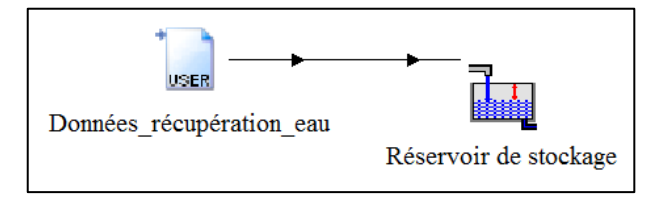

<span id="page-34-0"></span>**Figure 17 : Récupération des données de débits et de température de l'eau pour chaque scénario**

Pour chaque scénario défini précédemment, on réalise une simulation qui montre l'effet de l'augmentation d'épaisseur d'isolant du réservoir de stockage sur la quantité d'énergie disponible annuellement.

La méthode est la même que pour les cuves de brassage, on réalise un « Parametric Run » afin de n'avoir qu'une seule et unique simulation par scénario, qui modifie elle-même les paramètres encodés.

Seule l'épaisseur d'isolant est un paramètre à encoder, car comme pour les cuves de brassage, les formules des deux coefficients de transmission thermique correspondant à chaque épaisseur sont ajoutées dans la simulation.

|   | E ISOLANT |
|---|-----------|
|   | ΛA        |
| 2 | 5.000E-02 |
| 3 | 8.000E-02 |
|   | 1.000E-01 |
| ҕ | N 1500    |

**Figure 18 : Table des paramètres pour les scénarios**

<span id="page-35-0"></span>Après avoir encodé les valeurs du paramètre dans la table, le « Parametric Run » a pu être démarré, et nous permet de connaître avec exactitude l'énergie disponible sur l'année qui sera réutilisée pour les brassins suivants, en fonction de chaque épaisseur d'isolant autour de la cuve de stockage.

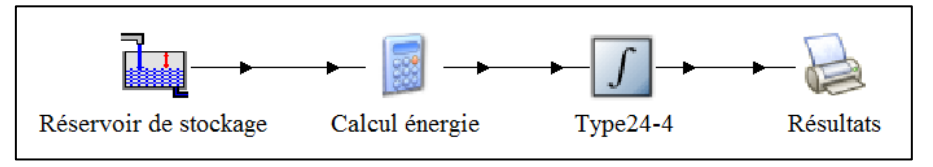

**Figure 19 : Simulation de l'énergie réutilisée annuellement grâce au réservoir de stockage**

<span id="page-35-1"></span>Cette énergie disponible annuellement est ensuite divisée, pour chaque scénario, par le nombre total de brassins réalisés sur l'année. Ce nombre a été calculé précédemment dans le point « Scénarios de brassage ».

Voici donc les résultats correspondant à chaque scénario.

#### Scénario 1 :

Rappel : le scénario 1 répartit 3 brassins par semaine, un le lundi, un le mercredi et un le vendredi.

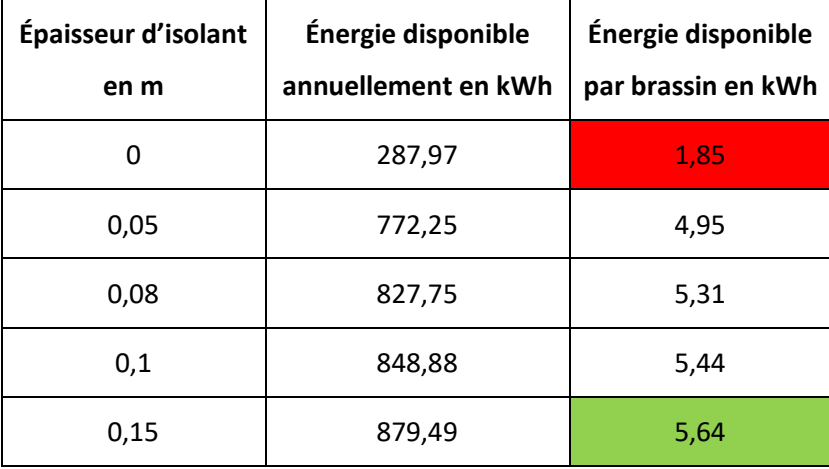

<span id="page-35-2"></span>**Tableau 11 : Scénario 1 - énergie disponible en fonction de l'épaisseur d'isolant de la cuve de stockage**

#### Scénario 2 :

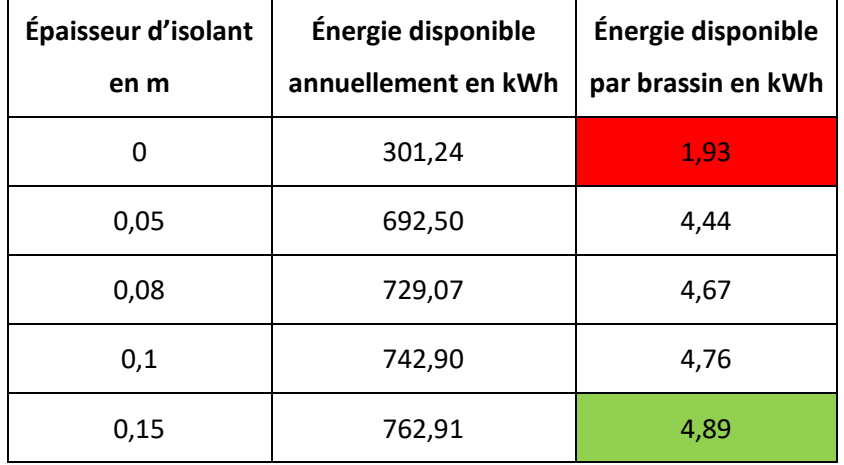

Rappel : le scénario 2 répartit 3 brassins par semaine, un le lundi, un le mardi et un le mercredi.

**Tableau 12 : Scénario 2 - énergie disponible en fonction de l'épaisseur d'isolant de la cuve de stockage**

#### <span id="page-36-0"></span>Scénario 3 :

Rappel : le scénario 3 répartit 5 brassins par semaine, un chaque jour ouvrable de la semaine.

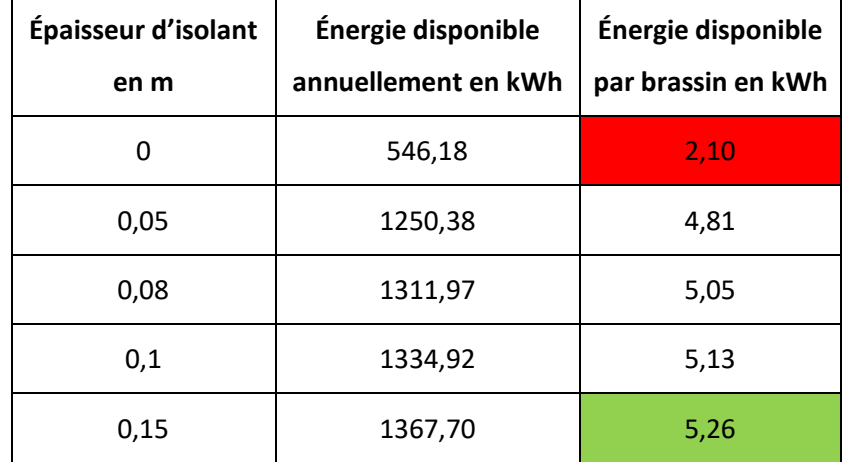

<span id="page-36-1"></span>**Tableau 13 : Scénario 3 - énergie disponible en fonction de l'épaisseur d'isolant de la cuve de stockage**

#### Scénario 4 :

Rappel : le scénario 4 répartit 6 brassins par semaine, deux le lundi, deux le mercredi et deux le vendredi.

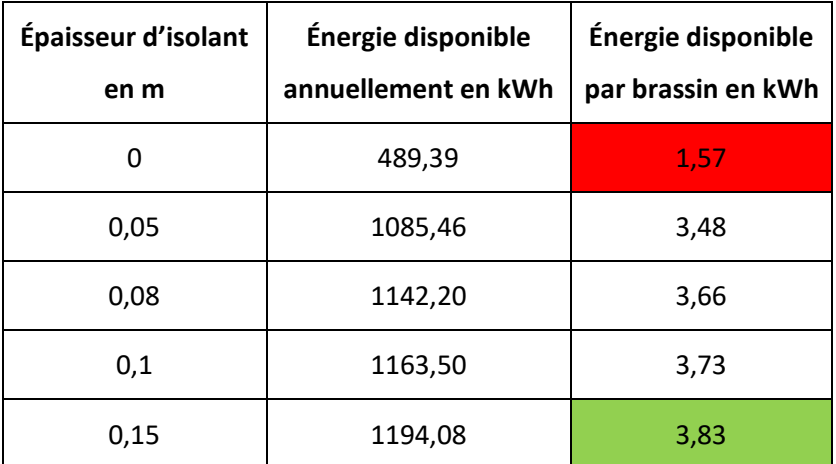

**Tableau 14 : Scénario 4 - énergie disponible en fonction de l'épaisseur d'isolant de la cuve de stockage**

#### <span id="page-37-0"></span>Scénario 5 :

Rappel : le scénario 5 répartit 6 brassins par semaine, deux le lundi, deux le mardi et deux le mercredi.

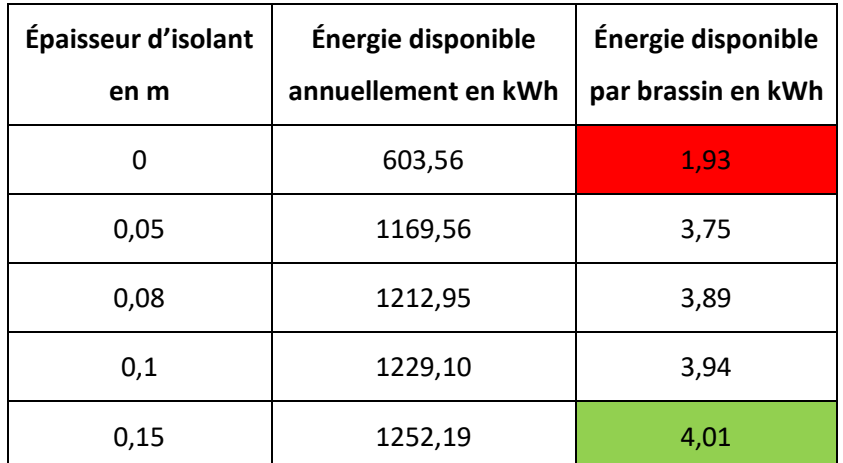

**Tableau 15 : Scénario 5 - énergie disponible en fonction de l'épaisseur d'isolant de la cuve de stockage**

#### <span id="page-37-1"></span>Résumé des scénarios :

Les mêmes analyses peuvent être faites pour chaque scénario :

- L'énergie disponible quand il n'y a pas d'isolant est toujours la plus faible.
- L'énergie disponible augmente avec l'épaisseur d'isolant.
- Cette augmentation est plus marquée lors de la première épaisseur d'isolant (5 cm).
- Ensuite, l'énergie disponible continue d'augmenter, mais de manière moins significative.
- Le maximum d'énergie disponible correspond toujours à une épaisseur de 15 cm.

Le but étant de réutiliser le maximum d'énergie possible, on choisit donc l'épaisseur d'isolant de 15 cm, car celle-ci à les plus grandes économies de toutes les épaisseurs étudiées.

Pour connaître l'économie d'énergie optimale, il faudrait probablement encore augmenter légèrement cette épaisseur d'isolant.

Voici le résumé des résultats de chaque scénario pour cette épaisseur d'isolant de 15 cm :

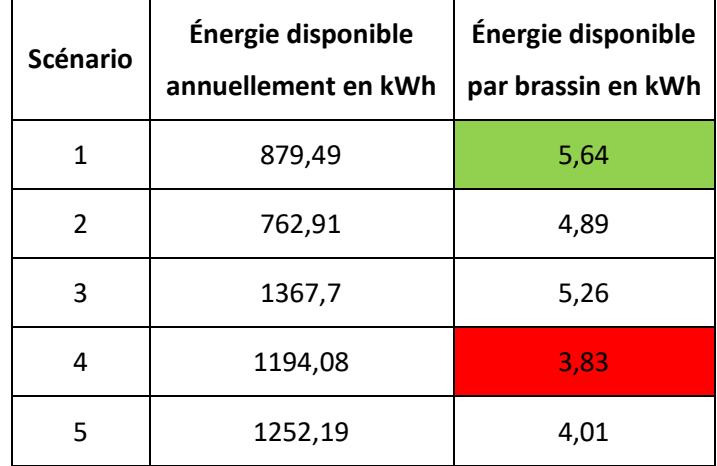

**Tableau 16 : Résumé des résultats de chaque scénario pour 15 cm d'isolant**

<span id="page-38-0"></span>On peut tirer plusieurs conclusions grâce à ces résultats :

- L'énergie disponible varie en fonction du scénario choisi.
- En énergie disponible annuellement, c'est le scénario 5 qui permet d'en réutiliser le plus.
- Mais quand cette énergie disponible annuellement est remise par brassin, c'est le scénario 1 qui permet d'en réutiliser le plus.
- En doublant le nombre de brassin par jour (scénario 1 à 4 et scénario 2 à 5), on augmente l'énergie disponible annuellement, mais on réduit l'énergie disponible par brassin.
- Aucun lien ne peut être fait entre l'énergie disponible et l'écart entre les jours de brassage. En effet, en réduisant l'écart entre les jours de brassage (scénario 1 à 2 et scénario 4 à 5), on diminue l'énergie disponible si on a 1 brassin par jour (scénario 1 à 2), alors que l'on augmente l'énergie disponible si on a 2 brassins par jour (scénario 4 à 5).

#### *3.3.3.4. Calculs des demandes moyennes d'énergie*

Connaissant l'économie d'énergie réalisée en fonction de chaque scénario, il est possible de déterminer la demande moyenne d'énergie pour un brassin au cours d'une année pour chacun des cinq scénarios.

C'est une moyenne car en fonction de l'heure et du jour de brassage, la demande de chaque brassin pour un même scénario peut être différente.

Cette demande moyenne d'énergie varie en fonction des épaisseurs d'isolant des cuves de brassage et de la cuve de stockage.

Pour les cuves de brassage, on a décidé précédemment d'utiliser une épaisseur de 6 cm, qui permet de diminuer la demande d'énergie.

Pour la cuve de stockage, on vient de décider d'utiliser une épaisseur de 15 cm, qui permet de réutiliser un maximum d'énergie entre les brassins.

Connaissant les résultats des deux simulations, on peut déterminer la demande moyenne d'énergie de chaque scénario :

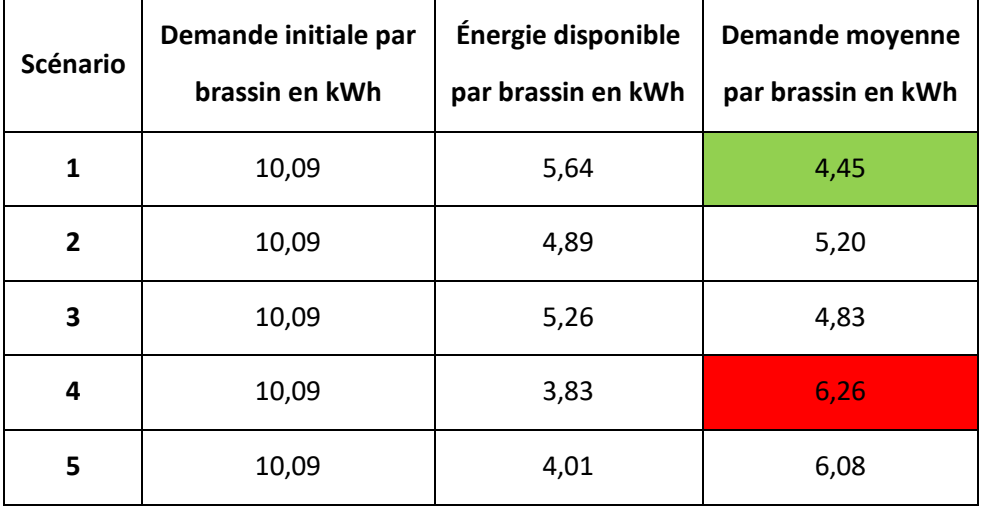

**Tableau 17 : Demande moyenne d'énergie d'un brassin en fonction du scénario**

<span id="page-39-0"></span>Au vu des résultats, on peut déterminer quels scénarios sont les moins énergivores :

- Si on fait 1 brassin par jour, 3 jours par semaine : privilégier des jours de brassage écarté dans le temps (scénario 1) plutôt que des jours de brassage consécutifs (scénario 2).
- Si on fait 2 brassins par jour, 3 jours par semaine : privilégier des jours de brassage qui se suivent (scénario 5) plutôt que des jours de brassage écartés dans le temps (scénario 4), bien que le gain d'énergie ne soit pas très important.
- Réaliser 1 brassin par jour durant toute la semaine (scénario 3) permet de réduire également la demande d'énergie moyenne d'un brassin.

### **3.3.4. Installation de panneaux solaires thermiques.**

<span id="page-40-0"></span>Les mesures d'économies d'énergie prenant en compte seulement l'énergie de chauffage, il est intéressant d'étudier la possibilité d'ajouter une installation de panneaux solaires thermiques en plus du système de récupération d'eau, et surtout le gain supplémentaire d'énergie disponible.

Plusieurs étapes ont dû être effectuées pour vérifier l'intérêt d'une installation solaire thermique :

- Définir les paramètres de l'installation.
- Pour chaque scénario, faire varier l'épaisseur d'isolant de la cuve, et simuler l'énergie réutilisée grâce au réservoir de stockage et à l'installation solaire thermique durant une année.
- Pour chaque scénario, calculer la demande moyenne annuelle d'énergie, en fonction des épaisseurs d'isolant des cuves de brassage et de la cuve de stockage choisies, ainsi que du type d'installation sélectionnée.

#### *3.3.4.1. Définition des paramètres de l'installation*

Pour commencer, on utilise un Type 15 qui permet de lire les données météorologiques annuelles de Saint-Hubert, d'encoder certains paramètres, et ensuite de les utiliser dans le Type 1 représentant un capteur solaire thermique. Ces données et paramètres sont :

- La température ambiante.
- Le rayonnement total à l'horizontal.
- Le rayonnement diffus à l'horizontal.
- Le rayonnement total sur la surface inclinée.
- L'inclinaison de la surface.
- La direction de la surface.
- La réflexion du sol.

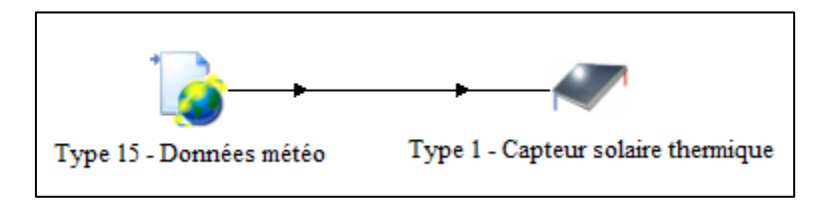

**Figure 20 : Lecture des données météorologiques et utilisation dans un capteur solaire thermique**

<span id="page-40-1"></span>La surface des capteurs solaires thermiques est définie avec une inclinaison de 45°, dans une direction plein Sud fixe.

Ensuite, pour chaque scénario, plusieurs cas possibles d'installation sont simulés, ceux-ci ayant des paramètres différents :

- Le volume de stockage en  $m^3$ .
- La hauteur des nœuds de la stratification de la cuve de stockage en m.
- Le nombre de capteur solaire thermique.

Les variations de valeurs de chacun de ces paramètres sont les mêmes pour chaque scénario, et ont été sélectionnées selon différentes sources.

Le volume de stockage est défini selon la documentation du fabricant de ballons d'eau chaude « VIESSMANN ». Dans toute sa gamme de volume disponible, on a choisi des ballons de 120, 200, 500 et 1000 litres [29].

Chaque volume de ballon de stockage à une hauteur différente, qui est visible dans la documentation [29]. Pour chaque volume de stockage, la hauteur des nœuds correspond à la hauteur totale du ballon divisée par 5, qui est le nombre de nœuds déterminé dans la simulation. On obtient donc une hauteur des nœuds qui augmente en même temps que le volume :

- Volume = 120 litres  $\rightarrow$  Hauteur totale = 0.904 m  $\rightarrow$  Hauteur nœud = 0.181 m.
- Volume = 200 litres  $\rightarrow$  Hauteur totale = 1,409 m  $\rightarrow$  Hauteur nœud = 0,282 m.
- Volume = 500 litres  $\rightarrow$  Hauteur totale = 1,948 m  $\rightarrow$  Hauteur nœud = 0,390 m.
- Volume = 1000 litres  $\rightarrow$  Hauteur totale = 2,166 m  $\rightarrow$  Hauteur nœud = 0,433 m.

Si on augmente le volume d'eau stockée dans la cuve, il faut parallèlement à cela augmenter le nombre de capteurs thermiques de l'installation. La relation choisie entre le volume de stockage et la surface du capteur est de 1 m<sup>2</sup> pour 50 litres de stockage [30][31]. Cette relation est couramment utilisée dans les installations d'eau chaude sanitaire.

Le capteur choisi est un capteur plan dont voici les caractéristiques principales [32]:

- Superficie d'entrée : 2,32 m<sup>2</sup>.
- Coefficient de conversion :  $n_0 = 0.807$ .
- Pente d'efficacité :  $a_1 = 13,557$  kJ/h\*m<sup>2\*</sup>K.
- Courbe d'efficacité :  $a_2 = 0.02124 \text{ kJ/h}^* \text{m}^2 \text{*K}^2$ .

Le volume de stockage détermine donc la surface de capteur, et par conséquent le nombre de capteur en série à installer.

- Volume = 120 litres  $\rightarrow$  Superficie = 2,4 m<sup>2</sup>  $\rightarrow$  Nombre de capteur = 1.
- Volume = 200 litres  $\rightarrow$  Superficie = 4 m<sup>2</sup>  $\rightarrow$  Nombre de capteur = 2.
- Volume = 500 litres  $\rightarrow$  Superficie = 10 m<sup>2</sup>  $\rightarrow$  Nombre de capteur = 4.
- Volume = 1000 litres  $\rightarrow$  Superficie = 20 m<sup>2</sup>  $\rightarrow$  Nombre de capteur = 9.

Voici le récapitulatif des valeurs utilisées pour les trois paramètres des différents cas étudiés :

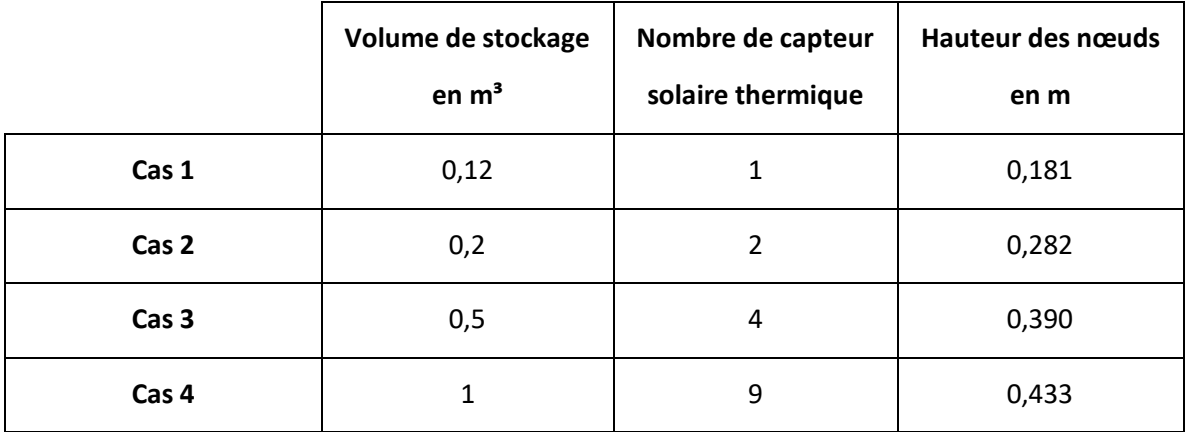

<span id="page-41-0"></span>**Tableau 18 : Récapitulatif des valeurs utilisées pour les trois paramètres des différents cas étudiés**

Avant de démarrer les simulations, on vérifie que le signal de la pompe reliée aux capteurs solaires soit bien paramétré, pour pouvoir bloquer l'arrivée d'eau dans la cuve de stockage au cas où la température d'eau stockée serait plus élevée que celle quittant l'installation solaire.

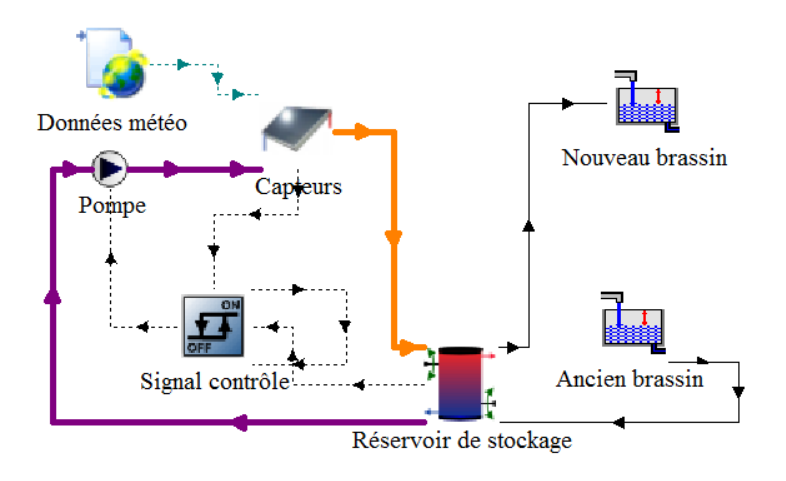

**Figure 21 : Modélisation de l'installation solaire thermique**

<span id="page-42-0"></span>Si c'était le cas, l'installation solaire thermique refroidirait la cuve de stockage plutôt que de la chauffer.

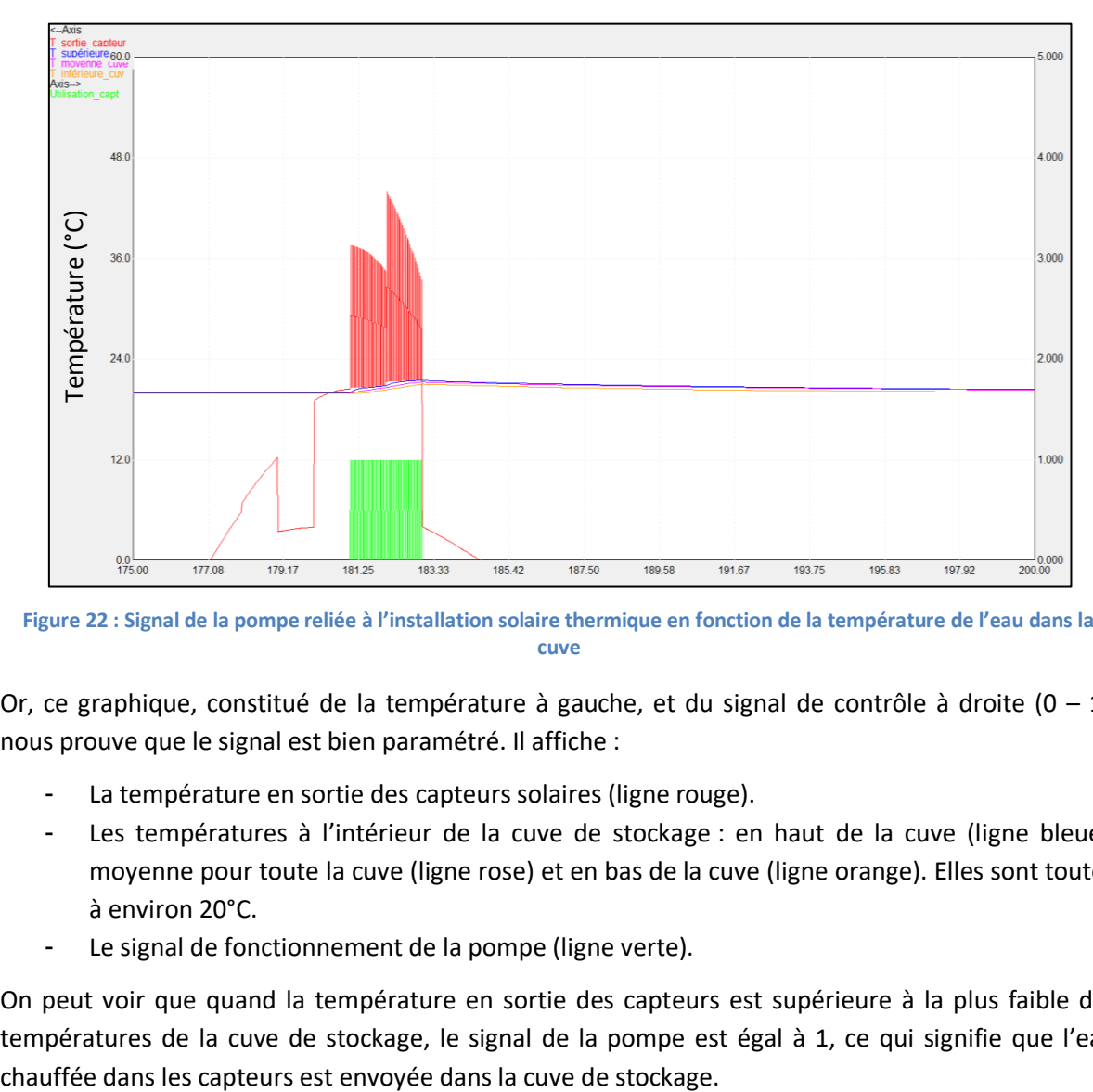

<span id="page-42-1"></span>**Figure 22 : Signal de la pompe reliée à l'installation solaire thermique en fonction de la température de l'eau dans la cuve**

Or, ce graphique, constitué de la température à gauche, et du signal de contrôle à droite  $(0 - 1)$ , nous prouve que le signal est bien paramétré. Il affiche :

- La température en sortie des capteurs solaires (ligne rouge).
- Les températures à l'intérieur de la cuve de stockage : en haut de la cuve (ligne bleue), moyenne pour toute la cuve (ligne rose) et en bas de la cuve (ligne orange). Elles sont toutes à environ 20°C.
- Le signal de fonctionnement de la pompe (ligne verte).

On peut voir que quand la température en sortie des capteurs est supérieure à la plus faible des températures de la cuve de stockage, le signal de la pompe est égal à 1, ce qui signifie que l'eau

## *3.3.4.2. Simulations de l'énergie réutilisée en fonction de l'épaisseur d'isolant de la cuve de stockage*

Un dernier paramètre varie pour chaque cas, il s'agit de l'épaisseur d'isolant de la cuve de stockage. Comme pour le système de récupération d'eau sans installation solaire, les épaisseurs d'isolant choisies sont 0, 5, 8, 10 et 15 cm.

Encore une fois, un « Parametric Run » est réalisé pour faciliter la répétition des simulations.

Les différents paramètres correspondant à chacun des cas (volume de stockage, hauteur des nœuds et le nombre de capteurs) ainsi que l'épaisseur d'isolant de la cuve de brassage sont donc encodés dans la table des paramètres, et on peut démarrer les simulations.

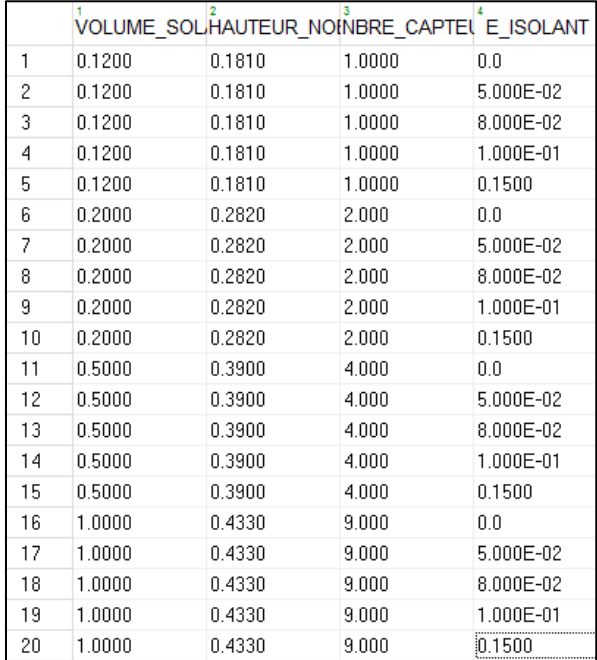

**Figure 23 : Table des paramètres pour les scénarios avec l'installation solaire thermique**

<span id="page-43-0"></span>Voici les résultats de chacun des 5 scénarios définis précédemment.

#### Scénario 1 :

Rappel : le scénario 1 répartit 3 brassins par semaine, un le lundi, un le mercredi et un le vendredi.

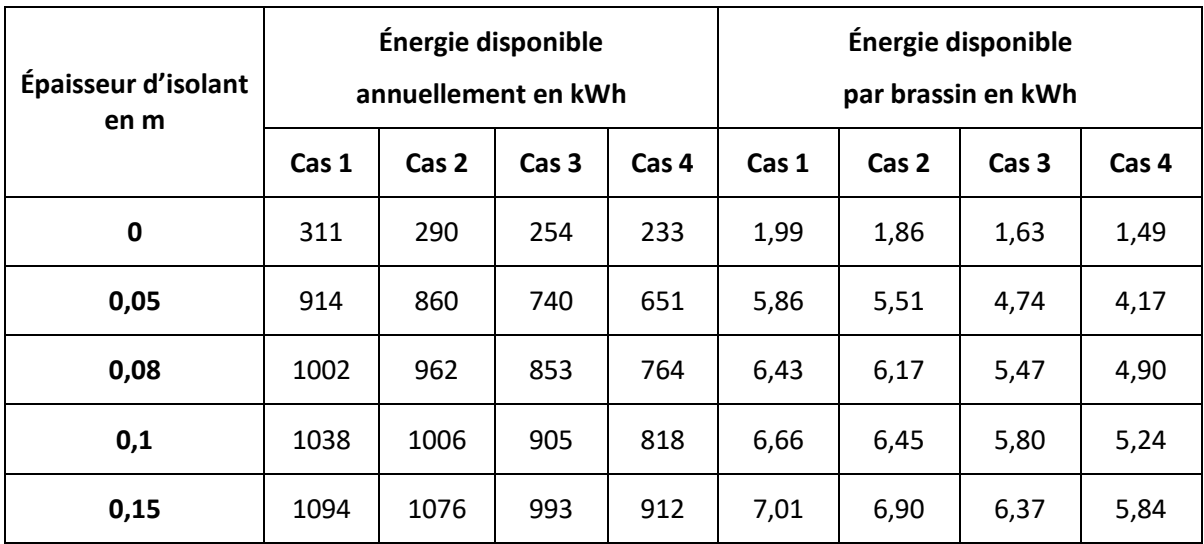

<span id="page-43-1"></span>**Tableau 19 : Scénario 1 - énergie disponible en fonction de l'épaisseur d'isolant de la cuve de stockage avec l'installation solaire**

#### Scénario 2 :

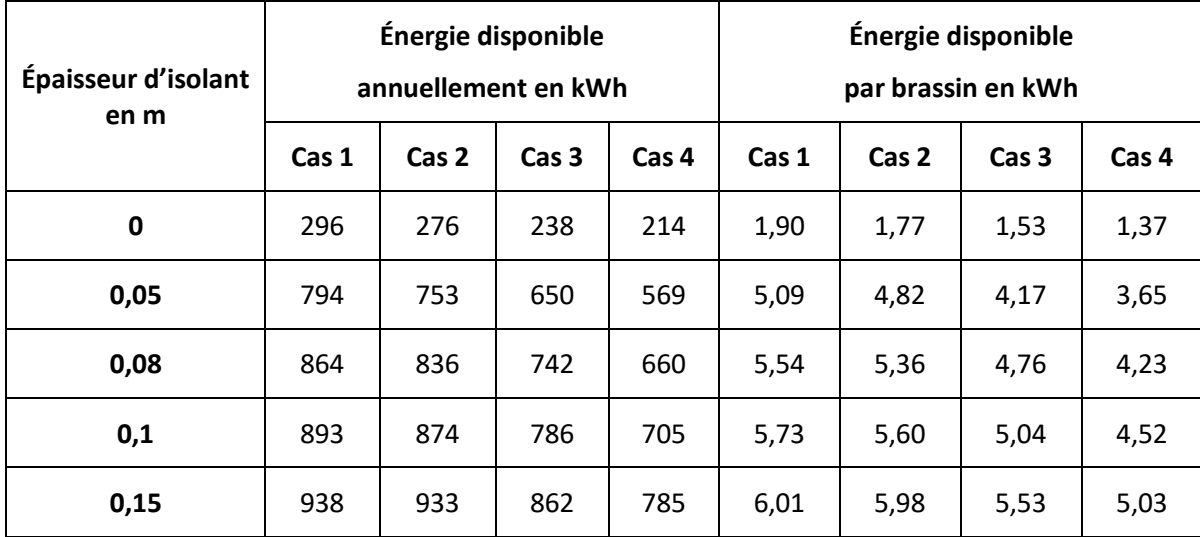

Rappel : le scénario 2 répartit 3 brassins par semaine, un le lundi, un le mardi et un le mercredi.

<span id="page-44-0"></span>**Tableau 20 : Scénario 2 - énergie disponible en fonction de l'épaisseur d'isolant de la cuve de stockage avec l'installation solaire**

### Scénario 3 :

Rappel : le scénario 3 répartit 5 brassins par semaine, un chaque jour ouvrable de la semaine.

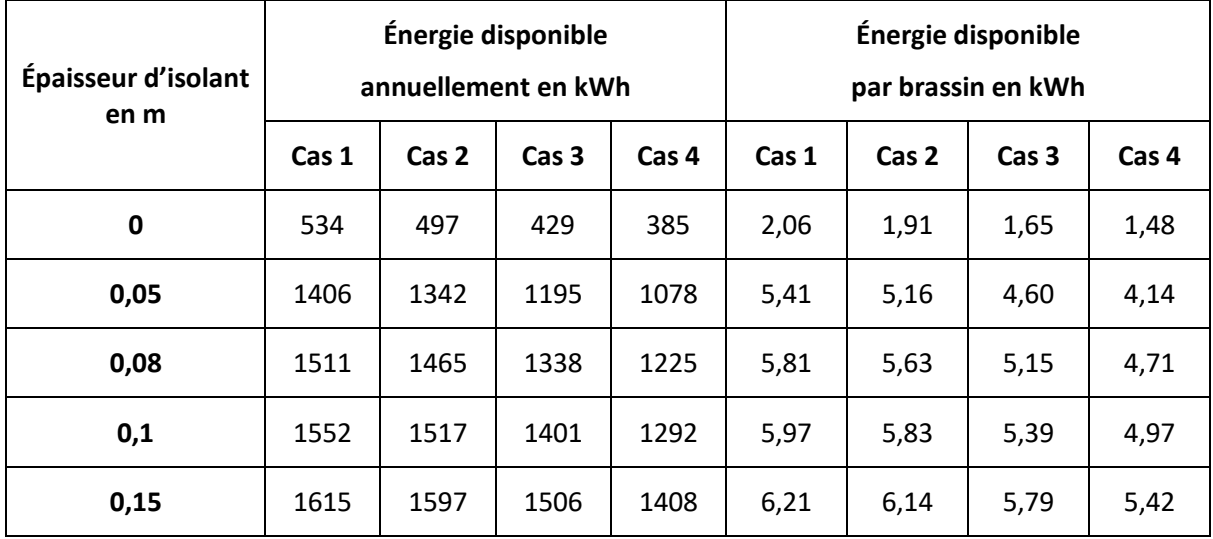

<span id="page-44-1"></span>**Tableau 21 : Scénario 3 - énergie disponible en fonction de l'épaisseur d'isolant de la cuve de stockage avec l'installation solaire**

#### Scénario 4 :

Rappel : le scénario 4 répartit 6 brassins par semaine, deux le lundi, deux le mercredi et deux le vendredi.

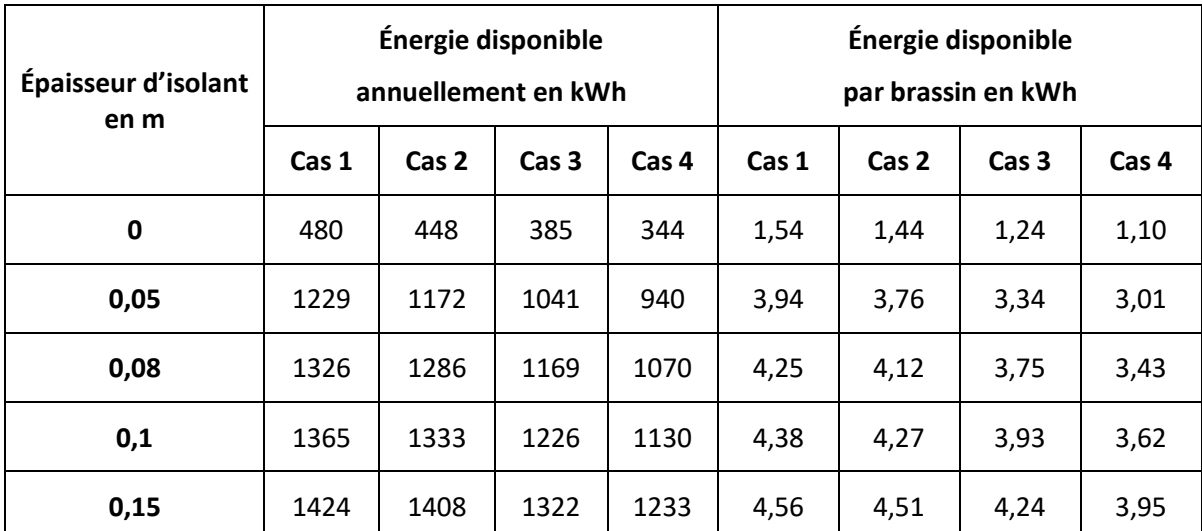

<span id="page-45-0"></span>**Tableau 22 : Scénario 4 - énergie disponible en fonction de l'épaisseur d'isolant de la cuve de stockage avec l'installation solaire**

#### Scénario 5 :

Rappel : le scénario 5 répartit 6 brassins par semaine, deux le lundi, deux le mardi et deux le mercredi.

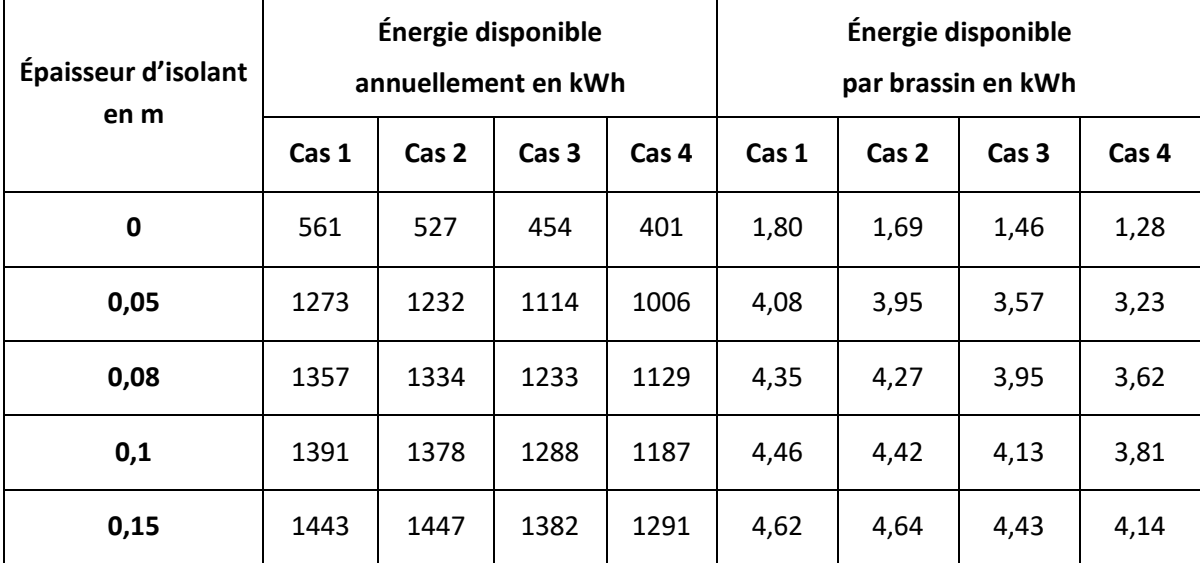

<span id="page-45-1"></span>**Tableau 23 : Scénario 5 - énergie disponible en fonction de l'épaisseur d'isolant de la cuve de stockage avec l'installation solaire**

#### Résumé des scénarios :

Comme avec les résultats sans l'installation solaire, pour chaque scénario, l'énergie disponible réutilisée augmente avec l'épaisseur d'isolant.

Le but étant toujours de réutiliser le maximum d'énergie possible, on choisit une épaisseur d'isolant de 15 cm, ce qui permettra également de comparer les résultats.

Voici le résumé des résultats de chaque scénario pour cette épaisseur d'isolant de 15 cm, en fonction des 4 cas d'installation solaire :

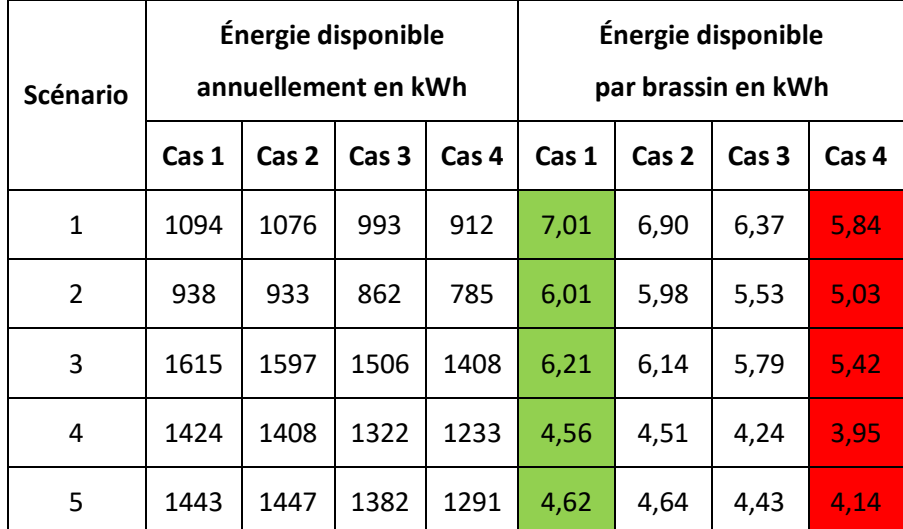

**Tableau 24 : Résumé des résultats de chaque scénario pour 15 cm d'isolant avec l'installation solaire**

<span id="page-46-0"></span>On peut tirer plusieurs conclusions grâce à ces résultats :

- Quel que soit le scénario, le cas 1 offre une économie d'énergie plus grande que les autres, sauf pour le scénario 5.
- Autrement dit, plus le volume de stockage augmente, moins il y a d'énergie disponible.
- Les proportions d'énergie disponible par scénario sont les mêmes que pour les résultats sans l'installation solaire.
- Le choix d'un scénario à l'autre dépend essentiellement du nombre de brassin que l'on veut réaliser : si 3 brassins suffisent  $\rightarrow$  scénario 1 ; s'il faut 6 brassins  $\rightarrow$  scénario 4.

Pour la suite, on utilisera donc les demandes d'énergie liées au cas 1, qui semble être le plus intéressant pour la récupération d'énergie.

#### *3.3.4.3. Calculs des demandes moyennes d'énergie*

Comme pour la mesure d'économie sans installation solaire, on connaît maintenant l'économie d'énergie réalisée en fonction de chaque scénario. Il est donc possible de déterminer la demande moyenne annuelle d'énergie pour un brassin au cours d'une année pour chacun de ces cinq scénarios.

Cette demande moyenne d'énergie varie en fonction des épaisseurs d'isolant des cuves de brassage et de la cuve de stockage, mais également du cas d'installation sélectionné.

Pour les cuves de brassage, on a décidé précédemment d'utiliser une épaisseur de 6 cm, qui permet d'économiser un maximum d'énergie.

Pour la cuve de stockage, on a décidé précédemment d'utiliser une épaisseur de 15 cm, qui permet également de réutiliser un maximum d'énergie entre les brassins.

Pour le cas d'installation, on a donc décidé au point précédent d'utiliser les résultats du cas 1, avec le volume de stockage de 120 litres.

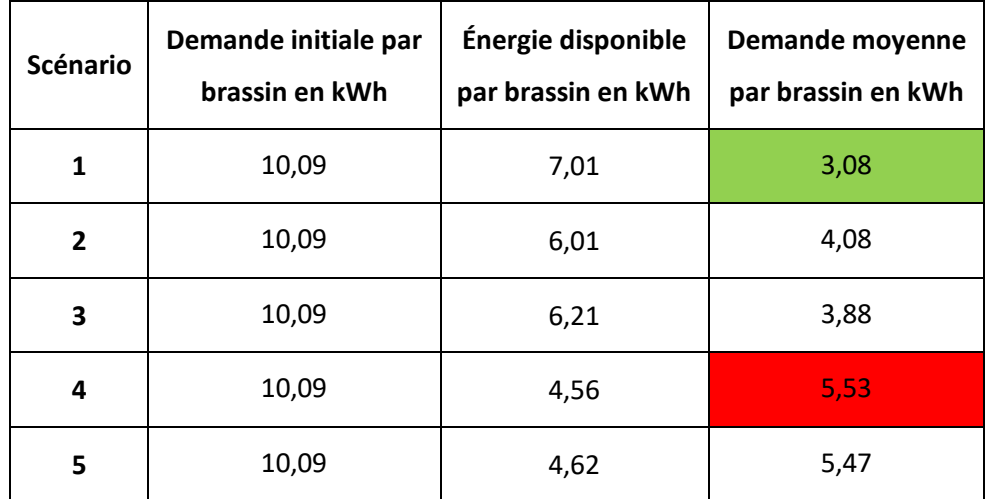

On peut calculer la demande moyenne d'énergie par brassin de chaque scénario :

**Tableau 25 : Demandes moyennes d'énergie d'un brassin en fonction du scénario avec l'installation solaire**

<span id="page-47-0"></span>Au vu des résultats, on peut voir que les scénarios les moins énergivores sont les mêmes que pour ceux sans installation solaire thermique :

- Si on fait 1 brassin par jour, durant 3 jours par semaine : privilégier des jours de brassage écarté dans le temps (scénario 1) plutôt que des jours de brassage consécutifs (scénario 2).
- Si on fait 2 brassins par jour, durant 3 jours par semaine : privilégier des jours de brassage qui se suivent (scénario 5) plutôt que des jours de brassage écartés dans le temps (scénario 4), bien que le gain d'énergie ne soit pas très important.
- Réaliser 1 brassin par jour durant toute la semaine (scénario 3) est énergétiquement parlant plus intéressant que de réaliser plusieurs brassins le même jour pendant moins de jours (scénario 4 et 5).

## <span id="page-48-0"></span>**4. Discussion**

## **4.1. Vérification des objectifs**

<span id="page-48-1"></span>Rappelons tout d'abord les objectifs fixés en début de travail :

- Diminution de la consommation d'eau.
- Simulation dynamique d'un processus de fabrication régulier.
- Diminution de la consommation énergétique.
- Intégration des énergies renouvelables.

<span id="page-48-2"></span>Grâce aux résultats des différentes mesures d'économie et des simulations réalisées, il est maintenant possible de vérifier si ces objectifs sont atteints ou pas.

#### **4.1.1. Diminution de la consommation d'eau**

Le secteur brassicole consommant une quantité importante d'eau de distribution, il est écologiquement et économiquement intéressant d'avoir un système de récupération de l'eau qui est jetée pendant ou après le brassage.

On a déterminé précédemment qu'un brassin consommait 200,5 litres d'eau de distribution, et en jetait 140 litres (sans prendre en compte le volume évaporé lors de l'ébullition).

#### *4.1.1.1. Résultats*

Le transfert de l'eau dans une cuve après son passage dans l'échangeur thermique permet de récupérer 100 litres d'eau.

Sur les 140 litres jetés auparavant, on ne jette à présent plus que 40 litres, ce qui fait une diminution des pertes de 71%.

Sur les 200,5 litres consommés auparavant, on ne consomme à présent plus que 100,5 litres, ce qui fait une diminution de la consommation de 49,9%.

#### *4.1.1.2. Limite des simulations*

Le système de l'échangeur thermique simulé dans le logiciel est conçu de manière à ce que le débit du moût devant être refroidi varie en fonction de la température de sortie de celui-ci. Si le moût à une température supérieure à 20°C, le débit ralentit, et inversement. Le souci, c'est que de l'autre côté, le débit et la température d'entrée de l'eau de distribution devant refroidir le moût sont constants (100 kg/h et 10°C), et l'échange thermique a toujours lieu pendant 1 heure.

### *4.1.1.3. Améliorations futures possibles*

Au lieu d'avoir un débit et une température d'eau constante, on pourrait les faire varier dans le temps :

- La température d'eau de distribution n'est pas toujours à 10°C. Il faudrait donc la faire varier selon la période de l'année, voire du moment de la journée.
- Le débit d'eau devrait varier en fonction de la température de sortie du moût. Si la température du moût est égale ou inférieure à 20°C, on diminue le débit d'eau traversant l'échangeur afin de réduire la consommation totale en eau froide.

Une (mini-)installation de traitement des eaux usées pourrait permettre au brasseur de réduire encore un peu (40 litres maximum) la consommation en eau, et d'éviter le rejet d'eaux sales.

#### **4.1.2. Simulation dynamique d'un processus de fabrication régulier**

<span id="page-49-0"></span>La simulation doit modéliser un processus de fabrication réel, durant une année complète, afin de tenir compte des changements pouvant apparaître selon la période de l'année.

#### *4.1.2.1. Résultats*

Pour les simulations, 5 scénarios hebdomadaires ont été définis, et sont représentatifs d'une semaine complète de brassage.

Ces scénarios permettent d'envisager plusieurs possibilités qu'un brasseur pourrait mettre en place dans sa brasserie.

Le nombre de brassins varie de 3 à 6, et l'écart entre ceux-ci varient également de 1h à 1 jour et demi.

#### *4.1.2.2. Limite des simulations*

Les scénarios hebdomadaires mis en place sont répétés chaque semaine durant toute l'année. Aucun changement ne peut être effectué.

Ce sont des approches optimales, qui ne tiennent pas compte des réalités rencontrées par le brasseur : jours de congé, problèmes dans l'installation, incapacité de travail, changement de scénario au cours de l'année, etc.

#### *4.1.2.3. Améliorations futures possibles*

On pourrait imaginer une simulation dans laquelle il faudrait encoder les jours de brassage non pas sur une semaine, mais sur un mois voire sur une période ou bien sur l'année complète.

Cette simulation tiendrait compte de tous les facteurs prédictibles à l'avance : jours de congé, changement de scénario, etc.

Mais les problèmes non prédictibles tels qu'une incapacité de travailler ou bien une maintenance inattendue ne seront toujours pas pris en compte.

#### **4.1.3. Diminution de la consommation énergétique.**

<span id="page-49-1"></span>L'objectif principal de ce travail est de réduire la consommation énergétique en chauffage de la brasserie, par rapport à un cas de base simulé au début.

Ce cas de base a besoin de 12,35 kWh d'énergie.

#### *4.1.3.1. Résultats*

La première mesure d'économie d'énergie consiste à isoler les cuves de brassage, avec la sélection d'une épaisseur de 6 cm d'isolant.

Cette mesure a permis d'avoir une nouvelle demande d'énergie égale à 10,09 kWh, soit une réduction de 18% par rapport au cas de base.

Une deuxième mesure d'économie mise en place à la suite de la première permet de récupérer l'énergie contenue dans l'eau en sortie de l'échangeur thermique.

Les simulations réalisées en fonction des différents scénarios établis ont permis de déterminer les nouvelles demandes d'énergie pour un brassin, qui consomme donc 10,09 kWh initialement, pour des épaisseurs d'isolation différentes.

L'épaisseur d'isolant sélectionnée pour la cuve de stockage est de 15 cm.

Au final, selon le scénario choisi, un brassin consommera de 4,45 kWh à 6,26 kWh, soit une réduction de 49% à 64% par rapport au cas de base, ou une réduction de 38% à 56% par rapport à la demande d'énergie issue de la première mesure d'économie.

#### *4.1.3.2. Limite des simulations*

Les simulations sont réalisées dans un local ayant une température ambiante constante fixée à 20°C. On ne tient pas compte de l'énergie nécessaire au maintien de cette température durant l'hiver, ni de la possibilité d'avoir un local plus chaud durant l'été.

Les économies d'énergie mesurées ne portent que sur l'énergie de chauffe. Les besoins en énergie de froid (pour la fermentation et la garde) ne sont pas étudiés. La légère différence qui pourrait apparaître, notamment lors du refroidissement avant fermentation, avec l'augmentation d'épaisseur de l'isolant, n'est donc pas évaluée.

Ces simulations sont indépendantes des simulations de brassage, seule l'énergie disponible grâce au stockage est étudiée. Certaines imprécisions liées aux paramètres des deux simulations peuvent apparaître, et modifier légèrement les résultats.

### *4.1.3.3. Améliorations futures possibles*

Une mesure d'économie supplémentaire pourrait être envisagée : il s'agit de récupérer l'énergie contenue dans l'eau de lavage chaude avant de la jeter. Cette économie devrait être minime par rapport à celles déjà mises en place, car les 40 litres d'eau ne seront plus à 60°C, mais auront déjà refroidis.

Pour affiner les résultats, des améliorations peuvent être apportées aux simulations, notamment en tenant compte des limites décrites ci-avant :

- Variation de la température du local en fonction du temps, ou bien calcul de l'énergie nécessaire au maintien à 20°C.
- Prendre en compte l'énergie de froid dans les calculs, pour visualiser la différence en fonction de l'épaisseur d'isolant des cuves.

## **4.1.4. Intégration des énergies renouvelables.**

<span id="page-50-0"></span>Afin de diminuer la consommation d'énergie primaire, on peut étudier l'impact liée à l'intégration des énergies renouvelables, notamment pour chauffer l'eau.

### *4.1.4.1. Résultats*

L'installation d'énergie renouvelable mise en place est une installation solaire thermique, qui permet d'avoir une température d'eau initiale plus élevée qu'en sortie de la cuve de stockage.

Les simulations réalisées en fonction des différents scénarios établis ont permis de déterminer les nouvelles demandes d'énergie d'un brassin, qui consomme entre 4,45 kWh et 6,26 kWh depuis l'ajout du système de récupération d'eau chaude.

Les simulations ont des épaisseurs d'isolation différentes. Au final, l'épaisseur d'isolant sélectionnée pour la cuve de stockage est la même que pour le système sans installation solaire, soit 15 cm.

Selon le scénario choisi, un brassin consommera de 3,08 kWh à 5,53 kWh, soit une réduction de 31% pour la demande minimum, et une réduction de 12% pour la demande maximum.

On a remarqué dans les résultats que plus le volume de stockage augmente, moins il y a d'énergie disponible annuellement. Ceci est dû au fait que l'eau chaude récupérée de l'échangeur et que l'eau chauffée par l'installation solaire se diluent dans un plus grand volume de stockage. Et l'exergie est plus importante dans un petit volume d'eau avec une température élevée, que dans un grand volume d'eau avec une température moins élevée.

#### *4.1.4.2. Limite des simulations*

Comme pour l'objectif précédent, la cuve de stockage est située dans le local de brassage maintenu constamment à 20°C, et ne tient pas compte des fluctuations de température extérieure liées aux données météorologiques.

Les paramètres des simulations ont été clairement définis, mais ne représentent peut être pas les optimums. Par exemple, le volume de stockage sélectionné parmi les 4 simulés est de 120 litres, alors qu'il devrait peut-être en faire 150 afin de récupérer le maximum d'énergie disponible annuellement.

Ces simulations sont également indépendantes des simulations de brassage, seule l'énergie disponible grâce au stockage est étudiée. Comme précédemment, certaines imprécisions liées aux paramètres des deux simulations peuvent apparaître, et modifier légèrement les résultats.

#### *4.1.4.3. Améliorations futures possibles*

Il faudrait déterminer quels paramètres d'installation sont les plus performants :

- Simuler une surface de capteurs fixe, et varier le volume de stockage.
- Simuler un volume de stockage fixe, et varier la surface des capteurs.

Ces deux simulations permettraient de savoir quelles valeurs de ces deux paramètres induisent une plus grande quantité d'énergie disponible grâce à l'installation solaire thermique.

En plus de l'installation solaire thermique, on pourrait ajouter une installation solaire photovoltaïque qui réduirait la consommation électrique de la brasserie, notamment due à l'utilisation du groupe froid.

## **4.2. Classement final des résultats**

<span id="page-52-0"></span>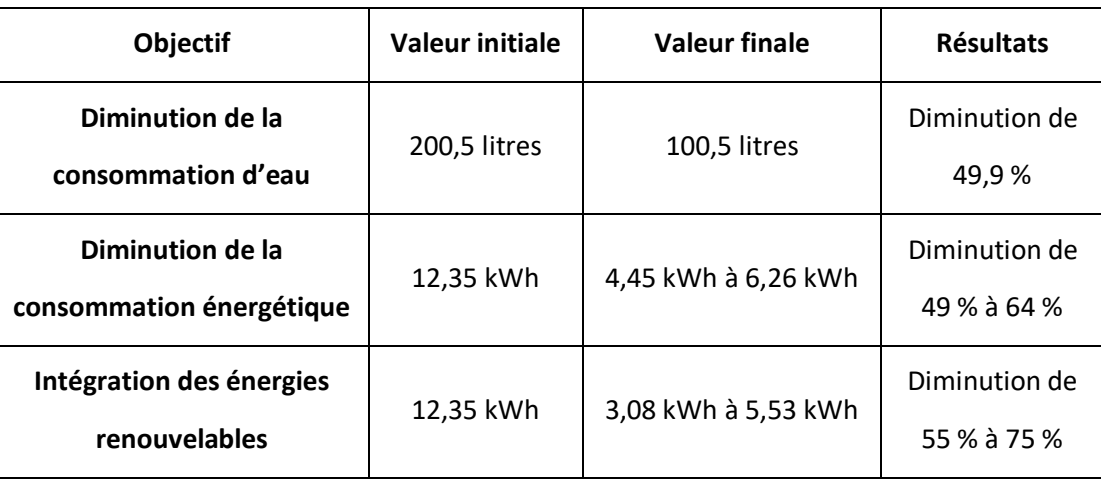

**Tableau 26 : Classement final des résultats**

## <span id="page-52-2"></span>**4.3. Critique des résultats**

<span id="page-52-1"></span>Il faut garder un regard critique sur tous les résultats obtenus, notamment parce que de nombreuses hypothèses ont été définies pour le déroulement des simulations :

- La température du local est constante à 20°C.
- La température et le débit d'eau de distribution passant dans l'échangeur thermique sont constants.
- Les scénarios de brassage sont répétés chaque semaine, sans possibilité de changements.
- Le brassage du jour démarre soit à 00h00 soit à 08h00 pour faciliter les simulations.
- Les cuves de brassage sont entièrement isolées.
- Un seul type d'isolant est utilisé.
- La demande en énergie frigorifique n'est pas prise en compte.
- Etc.

Les résultats obtenus grâce aux mesures mises en place permettent une diminution importante de la consommation d'énergie. Si d'autres hypothèses avaient été préférées à celles utilisées pour les simulations, les résultats ne seraient peut-être plus aussi élevés.

Le titre du travail annonce une économie d'énergie primaire, or tous les résultats sont exprimés en énergie thermique. Comme l'installation ne compte qu'un seul type de brûleur, il suffit de diviser les résultats par un coefficient de rendement du brûleur (par exemple 0,3), pour avoir l'énergie primaire totale consommée.

Pour ce travail, aucune contrainte économique n'était définie. C'est pour quoi à chaque mesure mise en place, les paramètres obtenant les meilleurs résultats étaient sélectionnés. Mais en pratique, ces paramètres (les épaisseurs d'isolant principalement) seront peut-être revus à la baisse, pour garder une faisabilité technique et économique.

Tous ces éléments mis ensemble nous laisse penser que les économies d'énergie réelles pourraient être différentes des économies d'énergie théoriques qui ont été calculées par les simulations.

## **Conclusion**

<span id="page-53-0"></span>On l'a vu, le secteur brassicole est un gros consommateur d'énergie et d'eau, mais des réductions de consommation sont possibles.

L'analyse Pinch nous a permis de déterminer quelles étaient les puissances minimums à avoir dans un procédé de fabrication continu : 12 kW de puissance de chauffe et 0,6 kW de puissance de froid.

Elle a permis également de connaître la puissance maximale qu'il était possible d'échanger entre les fluides froids et les fluides chauds, dans ce même procédé de fabrication continu : soit 9 kW échangeable.

L'appropriation du modèle de simulation déjà développé précédemment était une étape cruciale pour la suite du travail. Cette prise en main a permis de poursuivre la modélisation et les simulations d'une sélection de mesures d'économie d'énergie thermique.

Toutes les mesures d'économie étudiées permettent de récupérer et de diminuer les consommations soit en eau soit en énergie thermique.

Le système de récupération d'eau réduit la consommation de 200 à 100 litres, soit une diminution de 50%.

Initialement, un brassin a une demande de 12,35 kWh d'énergie thermique. Mais les différentes mesures d'économie réduisent considérablement cette demande.

Une 'simple' isolation des cuves de brassage permet de passer à 10,09 kWh d'énergie thermique par brassin.

Le système de récupération d'eau, associé à une cuve de stockage bien isolée, permet d'avoir, en fonction du scénario de brassage, entre 4,45 kWh et 6,26 kWh de demande d'énergie thermique.

Si on ajoute encore une installation solaire thermique, on diminue encore la demande d'énergie thermique, qui se situe entre 3,08 kWh et 5,53 kWh en fonction du scénario de brassage mis en place.

Les objectifs fixés en début de travail ont donc été atteints, car les consommations en énergie primaire et en eau sont considérablement diminuées.

Il est probable qu'il est possible d'encore faire mieux, mais les résultats obtenus montrent à quel point le potentiel de réduction est très important.

Comme seul l'aspect énergétique et l'aspect quantité d'eau ont été pris en compte, il serait intéressant dans le futur d'analyser l'influence des mesures d'économie d'un point du vue économique, afin de vérifier leur faisabilité technico-économique.

## **Bibliographie**

- <span id="page-54-0"></span>[1] BEMS TEAM, "Building Energy Monitoring and Simulation." [Online]. Available: http://www.bems.ulg.ac.be/. [Accessed: 31-May-2017].
- [2] TRNSYS, "TRNSYS DAYS 2016 BEGINNERS GENERAL PRESENTATION," 2016.
- [3] Association des Brasseurs de France, "Bière dans le monde La consommation mondiale," 2014. [Online]. Available: http://www.brasseurs-de-france.com/la-biere/economie/la-bieredans-le-monde/consommation-mondiale/?age-verified=a7cae1645d. [Accessed: 07-Jun-2017].
- [4] D. Hebert, "Les chiffres affolants du marché de la bière," *L'OBS*, 2015. [Online]. Available: http://tempsreel.nouvelobs.com/economie/20151009.OBS7387/les-chiffres-affolants-dumarche-de-la-biere.html. [Accessed: 07-Jun-2017].
- [5] OMS, "Consumption of pure alcohol by type of beverage," 2015. [Online]. Available: http://apps.who.int/gho/data/node.main.A1023?lang=en. [Accessed: 07-Jun-2017].
- [6] Belgian Brewers, "Secteur brassicole belge Chiffres 2016," p. 8, 2017.
- [7] Vivacité, "La bière en chiffres," *RTBF*, 2016. [Online]. Available: https://www.rtbf.be/vivacite/emissions/detail\_on-n-est-pas-des-pigeons/accueil/article\_labiere-en-chiffres?id=9317800&programId=8792. [Accessed: 07-Jun-2017].
- [8] M. Toussaint, "Les micro-brasseries sont de plus en plus nombreuses en Belgique," *RTBF*, 2015. [Online]. Available: https://www.rtbf.be/info/regions/namur/detail\_les-microbrasseries-de-plus-en-plus-nombreuses-en-belgique?id=9095191.
- [9] F. Claude, "Projet de recherche : Développement d'une méthode d'optimisation énergétique et environnementale de procédés agroalimentaires : application aux microbrasseries," 2014.
- [10] F. Claude, "Thesis Committee n°1 : Development of an energy and environmental optimization method of food processing : application to microbreweries," 2015.
- [11] "TRNSYS." [Online]. Available: http://www.trnsys.com/. [Accessed: 16-May-2017].
- [12] Lean Six Sigma France, "Le DMAIC : une méthode Six Sigma pour mieux gérer vos projets," *DMAICS, Six Sigma*, 2015. [Online]. Available: http://leansixsigmafrance.com/blog/le-dmaicsune-methode-six-sigma-pour-mieux-gerer-vos-projets/. [Accessed: 24-May-2017].
- [13] COMPAGNIE Adrien, "Simulation thermique dynamique d'une microbrasserie avec TRNSYS," Mémoire en vue de l'obtention du Master en Sciences et Gestion de l'Environnement (ULg) et du Master en Développement Durable (uni.lu), 2016.
- [14] Micro-malterie, "Le maltage généralités." [Online]. Available: http://www.micromalterie.fr/le-maltage-generalite/. [Accessed: 07-May-2017].
- [15] Comment faire sa bière, "Concasser le malt." [Online]. Available: http://commentfairesabiere.com/concasser-malt/. [Accessed: 07-May-2017].
- [16] Faiseurs de bière, "Le brassage l'empâtage." [Online]. Available: http://www.faiseursdebiere.com/articles.php?lng=fr&pg=76. [Accessed: 07-May-2017].
- [17] Faiseurs de bière, "Le brassage la filtration." [Online]. Available: http://www.faiseursdebiere.com/articles.php?lng=fr&pg=77. [Accessed: 07-May-2017].
- [18] Faiseurs de bière, "Le brassage la cuisson." [Online]. Available: http://www.faiseursdebiere.com/articles.php?lng=fr&pg=78. [Accessed: 07-May-2017].
- [19] Faiseurs de bière, "Le brassage la fermentation." [Online]. Available: http://www.faiseursdebiere.com/articles.php?lng=fr&pg=79. [Accessed: 07-May-2017].
- [20] "L'analyse pincement." [Online]. Available: https://pinch-analyse.ch/fr/l-analyse-pincement.

[Accessed: 22-May-2017].

- [21] "Méthodologie Pinch." [Online]. Available: http://www.recuperationchaleur.fr/methodologie-pinch. [Accessed: 22-May-2017].
- [22] R. Ressources Naturelles Canada, *L'analyse Pinch : pour une utilisation efficace de l'énergie, de l'eau et de l'hydrogène*. 2003.
- [23] ProSim, "Méthode du 'pincement.'" [Online]. Available: http://www.prosim.net/fr/pagemethode-pincement--17.php. [Accessed: 22-May-2017].
- [24] T. Gundersen, *Heat Integration: Targets and Heat Exchanger Network Design*. Woodhead Publishing Limited, 2013.
- [25] F. Staine, "Intégration énergétique des procédés industriels par la méthode du pincement étendue aux facteurs exergétiques," Ecole Polytechnique Fédérale de Lausanne, 1995.
- [26] Tout sur l'isolation, "Isolants en laine minérale," 2012. [Online]. Available: http://www.toutsurlisolation.com/Choisir-son-isolant/Les-isolants/Isolants-en-laineminerale. [Accessed: 29-May-2017].
- [27] S. Hervé, "Valeurs tabulées," *Delta-Calor*. [Online]. Available: http://herve.silve.pagespersoorange.fr/deperditions/materiaux\_val\_tabulees.htm. [Accessed: 29-May-2017].
- [28] BEMS TEAM, "Parametric Runs," p. 24, 2016.
- [29] VIESSMANN, "Ballons d'eau chaude sanitaire VITOCELL," p. 32, 2014.
- [30] Energieplus, "Prédimensionner l'installation d'ECS." [Online]. Available: https://www.energieplus-lesite.be/index.php?id=16745. [Accessed: 04-Jun-2017].
- [31] Energievie, "Conception et dimensionnement des chauffe-eau solaires collectifs," 2006.
- [32] Institut Solare Energiesysteme and DIN CERTCO, "Fiche technique d'un capteur plan," 2008.

#### (114 = Pompe 2 - Filtration primaire) Pompe 2 transfère le moût de la cuve 'filtration' vers la cuve 'ébullition' (114 = Pompe 2 - Filtration primaire) 14h = Temps de filtration primaire) Filtration primaire **Quand le moût est clair, on le laisse** couler vers la cuve d'ébullition du temps de fonctionnement de la pompe 2 (filtration primaire) (14h = Temps de filtration primaire) (2b = Comparaison T° fermentation) Comparaison T° de consigne avec T° réelle de la cuve 'fermentation\_20°C'  $|(2b=$  Comparaison T° fermentation) (2b = Comparaison T° empâtage) Comparaison T° de consigne avec T° réelle de la cuve 'filtration' (2b = Comparaison T° empâtage) (2b = Comparaison T° ébullition) Comparaison T° de consigne avec T° réelle de la cuve 'ébullition' (2b = Comparaison T° ébullition)  $(114 =$  Pompe 1 - Recirculation) 14e = Chauffe cuve ébullition) (114 = Débit chauffe ébullition) Si T° réelle < T° consigne, activation pompe pour chauffer la cuve 'ébullition' (114 = Débit chauffe ébullition) Pompe 1 recircule le moût (114 = Pompe 1 - Recirculation) Ebullition Chauffer à 100°C le moût liquide Définition de la T° de la cuve d'ébullition (14e = Chauffe cuve ébullition) (14h = Temps de recirculation) Recirculation Le moût du bas de la cuve est pompé vers le haut de la du temps de fonctionnement de la pompe 1 (recirculation) (14h = Temps de recirculation)  $(1237-1)$  = Fermentation  $20^{\circ}$ C) (2b = Comparaison T° rinçage) Comparaison T° de consigne avec T° réelle de la cuve 'rinçage' (2b = Comparaison T° rinçage) Fermentation T° constante de 20°C durant une semaine Sans transfert, utilisation d'une autre cuve pour la fermentation (1237-1 = Fermentation\_20°C) 14e = T° paliers empâtage-2) Empâtage Augmenter la T° par palier du brassin Définition des paliers de T°. (14e = T° paliers empâtage-2) (114 = Débit chauffe rinçage) (2b = Comparaison T° lavage) Comparaison T° de consigne avec T° réelle de la cuve 'lavage' (2b = Comparaison T° lavage) Si T° réelle < T° consigne, activation pompe pour chauffer la cuve 'rinçage' (114 = Débit chauffe rinçage) (114 = Débit chauffe lavage) Si T° réelle < T° consigne, activation pompe pour chauffer la cuve 'lavage' (114 = Débit chauffe lavage) (114 = Débit fermentation) Si T° réelle > T° consigne, activation pompe pour refroidir la cuve 'fermentation\_20°C' (114 = Débit fermentation) (14h = Temps de transfert) Refroidissement Transfert par un échangeur pour refroidir à 0°C Définition du temps de fonctionnement de la 'pompe transfert' (14h = Temps de transfert) 114 = Chauffe empâtage) Si T° réelle < T° consigne, activation pompe pour chauffer la cuve 'filtration' (114 = Chauffe empâtage)  $114 =$  Pompe 3 - Rincage) (14e = T° extérieure frigo) Définition de la T° extérieure au frigo (14e = T° extérieure frigo) Pompe 3 transfère l'eau de cuve 'rinçage' vers la cuve 'filtration' (114 = Pompe 3 - Rinçage) Type utilisé 14e = T° eau de rinçage) Définition du temps de fonctionnement de la pompe 3 (rinçage) (14h = Temps de rinçage) **Cuve Etape Objectif Détails Type utilisé** Rinçage Rinçage de la drêche, pour récupèrer un max de sucres Définition de la T° de l'eau de rinçage (14e = T° eau de rinçage) 14h = Temps de rincage (22) et (5b = Echangeur) La T° sortie échangeur (consigne = 20°) définit le débit de la pompe de transfert (22) et (5b = Echangeur) (14e = T° eau de lavage) Lavage des cuves Eau à 60°C pour laver les cuves après utilisation Définition de la T° de la cuve de lavage (14e = T° eau de lavage)  $1237 - 1 =$  Garde  $4^{\circ}$ C) Garde T° constante de 4°C durant 3 semaines Sans transfert, utilisation d'une autre cuve pour la garde (1237-1 = Garde\_4°C)  $(1237 - 1 =$ Garde  $4^{\circ}$ C) Calcul des pertes thermiques de la cuve 'garde\_4°C'  $(1237 \cdot 1 \pm \text{Garde\_4}^{\circ}\text{C})$  $(56 = Frigo)$ Création d'un frigo (56 = Frigo)  $\overline{31}$  $\widehat{q}$ Pertes par un tuyau d'1 m<br>Oéfinition du tempe de fonctionnement de la nomne 2 (filtration noimaire)<br>Oéfinition du tempe de fonctionnement de la nomne 2 (filtration noimaire) Définition de l'apport d'énergie du moût (via fichier texte) (9a) Si T° réelle > T° consigne, activation pompe pour refroidir la cuve 'fermentation\_20°C' a T° sortie échangeur (consigne = 20°) définit le débit de la pompe de transfert ii T° réelle < T° consigne, activation pompe pour chauffer la cuve 'ébullition'  $T^{\circ}$ réelle <  $T^{\circ}$  consigne, activation pompe pour chauffer la cuve 'filtration' Définition du temps de fonctionnement de la pompe 2 (filtration primaire) Si T° réelle < T° consigne, activation pompe pour chauffer la cuve 'rinçage' Comparaison T° de consigne avec T° réelle de la cuve 'fermentation\_20°C Si T° réelle < T° consigne, activation pompe pour chauffer la cuve 'lavage' Pompe 2 transfère le moût de la cuve 'filtration' vers la cuve 'ébullition' Définition du temps de fonctionnement de la pompe 1 (recirculation) Définition du temps de fonctionnement de la pompe 3 (rinçage) Sans transfert, utilisation d'une autre cuve pour la fermentation Pompe 3 transfère l'eau de cuve 'rinçage' vers la cuve 'filtration' Comparaison T° de consigne avec T° réelle de la cuve 'ébullition' Définition du temps de fonctionnement de la 'pompe transfert Comparaison T° de consigne avec T° réelle de la cuve 'filtration Comparaison T° de consigne avec T° réelle de la cuve 'rinçage Comparaison T° de consigne avec T° réelle de la cuve 'lavage' Définition de l'apport d'énergie du moût (via fichier texte) Sans transfert, utilisation d'une autre cuve pour la garde Calcul des pertes thermiques de la cuve 'garde\_4°C' **Détails** Définition de la T° de la cuve d'ébullition Définition de la T° de la cuve de lavage Définition de la T° extérieure au frigo Définition de la T° de l'eau de rinçage Définition des paliers de T°. Pompe 1 recircule le moût Pertes par un tuyau d'1 m Création d'un frigo Quand le moût est clair, on le laisse couler vers la cuve d'ébullition e moût du bas de la cuve est pompé vers le haut de la cuve Rinçage de la drêche, pour récupèrer un max de sucres Eau à 60°C pour laver les cuves après utilisation Transfert par un échangeur pour refroidir à 0°C r° constante de 20°C durant une semaine Objectif " constante de 4°C durant 3 semaines Augmenter la T° par palier du brassin Chauffer à 100°C le moût liquide iltration primaire avage des cuves Refroidissement Fermentation Recirculation Etape Empâtage **bullition** Rinçage Garde **Fermentation\_20°C Fermentation Garde\_4°CFiltration Rinçage Ebullition Lavage** Cuve

## <span id="page-56-1"></span><span id="page-56-0"></span>**Fonctionnement des cuves**

**Annexes**

## **Résumé**

Ce mémoire, réalisé dans le cadre d'une thèse de doctorat, est une étude du potentiel d'économie d'énergie primaire qu'il est possible de faire dans une microbrasserie produisant 0,5 hectolitre d'une bière blonde. Des simulations thermiques du procédé discontinu sont faites à l'aide du logiciel TRNSYS, pour évaluer ce potentiel d'économie non pas sur un seul brassin mais sur une année complète de brassage. La première étape consiste à réaliser une étude théorique par Pinch analysis sur le procédé brassicole, afin de connaître les puissances de chaud et de froid minimum requises pour son bon fonctionnement, ainsi que la puissance maximum échangeable entre les fluides de ce procédé. La seconde étape consiste à mettre en place différentes mesures d'économie d'énergie, et de les classer selon leur importance. Les mesures mises en place sont l'isolation des cuves de brassage, l'installation d'un réservoir de récupération d'eau chaude, et l'installation de panneaux solaires thermiques. Toutes ces mesures offrent des réductions de consommation allant de 18% à 75%. Ces économies d'énergie sont techniquement réalisables et ne modifient en rien le procédé de fabrication, ainsi que le goût final de la bière.

Mots clés : Simulation thermique, TRNSYS, micro-brasserie, demande d'énergie thermique, consommation en eau, isolation, énergie solaire thermique.

## **Abstract**

This master thesis, realized in the context of a doctoral thesis, is a study of the potential of primary energy saving we can do in a microbrewery producing 0,5 hectoliters of a lager. Thermal simulations of the intermittent process are made by means of the software TRNSYS, to estimate this potential of economy not on the brew only one but on the complete year of brewing. The first stage consists in realizing a theoretical study by Pinch analysis on the brewing process, to know the powers of warm and cold minimum required for its smooth running, as well as the exchangeable maximum power between the fluids of this process. The second stage consists in setting up various energy-saving measures, and in classifying them according to their importance. The organized measures are the insulation of the tanks of brewing, the installation of a reservoir of recovery of hot water, and the installation of thermal solar panels. All these measures offer reductions of consumption going from 18% to 75%. These energy savings are technically practicable and do not modify at all the manufacturing process, and the final taste of beer too.

Key words : Thermal simulation, TRNSYS, micro-brewery, demand of heat energy, consumption in water, insulation, thermal solar energy.